# MARS Manual

## Multiversion Asynchronous Replicated Storage

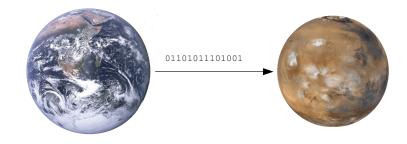

Thomas Schöbel-Theuer (tst@1und1.de)

Version 0.12 (incomplete)

Copyright (C) 2013 Thomas Schöbel-Theuer / 1&1 Internet AG

(see http://www.lundl.de shortly called 1&1 in the following).

Permission is granted to copy, distribute and/or modify this document under the terms of the GNU Free Documentation License, Version 1.3 or any later version published by the Free Software Foundation; with no Invariant Sections, no Front-Cover Texts, and no Back-Cover Texts. A copy of the license is included in the section entitled "GNU Free Documentation License".

#### Abstract

MARS Light is a block-level storage replication system for long distances / flaky networks under GPL. It runs as a Linux kernel module. The sysadmin interface is similar to DRBD<sup>1</sup>, but its internal engine is completely different from DRBD: it works with **transaction logging**, similar to some database systems.

Therefore, MARS Light can provide stronger **consistency guarantees**. Even in case of network bottlenecks / problems / failures, the secondaries may become outdated (reflect an elder state), but never become inconsistent. In contrast to DRBD, MARS Light preserves the **order of write operations** even when the network is flaky (**Anytime Consistency**).

The current version of MARS Light works **asynchronously**. Therefore, application performance is completely decoupled from any network problems. Future versions are planned to also support synchronous or near-synchronous modes.

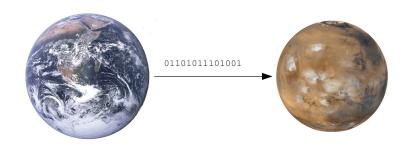

 $<sup>^1\</sup>mathrm{Registered}$  trademarks are the property of their respective owner.

# Contents

| 1. | Use  | Cases for MARS vs DRBD                                       | 6      |
|----|------|--------------------------------------------------------------|--------|
|    | 1.1. | Network Bottlenecks                                          | 6      |
|    |      | 1.1.1. Behaviour of DRBD                                     | 6      |
|    |      |                                                              | 8      |
|    | 1.2. | Long Distances / High Latencies                              | 1      |
|    | 1.3. | Higher Consistency Guarantees vs Actuality                   | 1      |
| 2  | Quid | k Start Guide 1                                              | 3      |
| 2. | -    |                                                              | 3      |
|    |      |                                                              | 4      |
|    | 2.2. |                                                              | 4      |
|    |      |                                                              | 4      |
|    | 2.3. |                                                              | 5      |
|    |      | Keeping Resources Operational                                |        |
|    |      | 2.4.1. Logfile Rotation / Deletion                           |        |
|    |      |                                                              | 6      |
|    |      | 2.4.2.1. Intended Switching                                  | 6      |
|    |      | 2.4.2.2. Emergency Switching                                 | 7      |
|    |      | 2.4.3. Split Brain Resolution                                | 8      |
|    |      | 2.4.3.1. Final Destruction of a Damaged Node                 | 8      |
|    |      | 2.4.3.2. Split Brain Resolution after a Temporary Failure    | 9      |
|    |      | 2.4.3.3. Cleanup in case of Complicated Cascading Failures 2 | 0      |
| 2  |      |                                                              | -      |
| 3. |      | <b>0</b>                                                     | 3      |
|    |      |                                                              | 3      |
|    |      | 1                                                            | 5<br>6 |
|    |      | $\mathbf{v}$                                                 | 28     |
|    | 5.4. | 3.4.1. Countermeasures                                       |        |
|    |      | 3.4.1. Dimensioning of /mars/                                |        |
|    |      |                                                              | 8      |
|    |      |                                                              | 9      |
|    |      |                                                              | 1      |
|    |      | o. i.z. Emergency mode                                       | 1      |
| 4. | The  | Sysadmin Interface marsadm 3                                 | 2      |
|    | 4.1. | Cluster Operations                                           | 3      |
|    | 4.2. | •                                                            | 3      |
|    |      |                                                              | 3      |
|    |      | 1                                                            | 5      |
|    |      | 0 1                                                          | 8      |
|    |      | v 1                                                          | 8      |
|    | 4.3. | -                                                            | 8      |
|    |      |                                                              | 8      |
|    |      |                                                              | 9      |
|    |      |                                                              | 9      |
|    |      |                                                              | 9      |
|    |      |                                                              | 0      |
|    |      | 4.3.6. Deprecated Operations                                 | 0      |

| 5. | MA   | RS for Developers                                   | 41 |
|----|------|-----------------------------------------------------|----|
|    | 5.1. | General Architecture                                | 41 |
|    |      | 5.1.1. MARS Light Architecture                      | 41 |
|    |      | 5.1.2. MARS Full Architecture (planned)             |    |
|    | 5.2. | Documentation of the Symlink Trees                  | 42 |
|    |      | 5.2.1. Documentation of the MARS Light Symlink Tree | 42 |
|    | 5.3. | MARS Worker Bricks                                  | 42 |
|    | 5.4. | MARS Strategy Bricks                                | 42 |
|    | 5.5. | The MARS Brick Infrastructure Layer                 | 42 |
|    | 5.6. | The Generic Brick Infrastructure Layer              | 42 |
|    | 5.7. | The Generic Object and Aspect Infrastructure        | 42 |
| Α. | GNL  | J Free Documentation License                        | 43 |

# 1. Use Cases for MARS vs DRBD

DRBD has a long history of successfully providing HA features to many users of Linux. With the advent of MARS, many people are wondering what the difference is. They ask for recommendations. In which use cases should DRBD be recommended, and in which other cases is MARS the better choice?

There exist *some* cases where DRBD is better than MARS. 1&1 has a long history of experiences with DRBD where it works very fine, in particular coupling Linux devices rack-to-rack via crossover cables. DRBD is just *constructed* for that use case (RAID-1 over network).

On the other hand, there exist other cases where DRBD did not work as expected, leading to incidents and other operational problems. We analyzed them for those use cases, and found that they could only be resolved by fundamental changes in the overall architecture of DRBD. Therefore, we started the development of MARS.

MARS and DRBD simply have **different application areas**.

In the following, we will discuss the pros and cons of each system in particular situations and contexts, and we shed some light at their conceptual and operational differences.

## 1.1. Network Bottlenecks

## 1.1.1. Behaviour of DRBD

In order to describe the most important problem we found when DRBD was used to couple whole datacenters (each encompassing thousands of servers) over metro distances, we strip down that complicated real-life scenario to a simplified laboratory scenario in order to demonstrate the effect with minimal means. The following picture illustrates an effect which is not only observable in practice, but is also reproducible by the MARS test suite<sup>1</sup>:

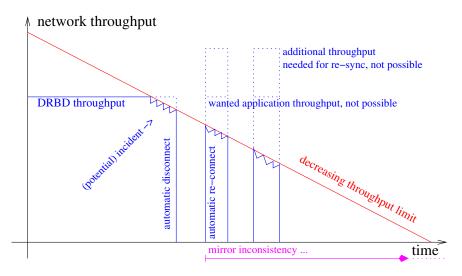

The simplified scenario is the following:

- 1. DRBD is loaded with a low to medium, but constant rate of write operations for the sake of simplicity of the scenario.
- 2. The network has some throughput bottleneck, depicted as a red line. For the sake of simplicity, we just linearly decrease it over time, starting from full throughput, down to zero. The decrease is very slowly over time (some minutes, or even hours).

<sup>&</sup>lt;sup>1</sup>The effect has been demonstrated with DRBD version 8.3.13. By construction, is is independent from any of the DRBD series 8.3.x, 8.4.x, or 9.0.x.

What will happen in this scenario?

As long as the actual DRBD write throughput is lower than the network bandwidth (left part of the horizontal blue line), DRBD works as expected.

Once the maximum network throughput (red line) starts to fall short of the required application throughput (first blue dotted line), we get into trouble. By its very nature, DRBD works **synchronously**. Therefore, it *must* transfer all your application writes through the bottleneck, but now it is impossible<sup>2</sup> due to the bottleneck. As a consequence, the application running on top of DRBD will see increasingly higher IO latencies and/or stalls / hangs. We found practical cases (at least with former versions of DRBD) where IO latencies exceeded practical monitoring limits such as 5 s by far, up to the range of *minutes*. As an experienced sysadmin, you know what happens next: your application will run into an incident, and your customers will be dissatisfied.

In order to deal with such situations, DRBD has lots of tuning parameters. In particular, the timeout parameter and/or the ping-timeout parameter will determine when DRBD will give up in such a situation and simply drop the network connection as an emergency measure. Dropping the network connection is roughly equivalent to an automatic disconnect, followed by an automatic re-connect attempt after connect-int seconds. During the dropped connection, the incident will appear as being resolved, but at some hidden cost<sup>3</sup>.

What happens next in our scenario? During the disconnect, DRBD will record all positions of writes in its bitmap and/or in its activity log. As soon as the automatic re-connect succeeds after connect-int seconds, DRBD has to do a partial re-sync of those blocks which were marked dirty in the meantime. This leads to an *additional* bandwidth demand<sup>4</sup> as indicated by the upper dotted blue box.

Of course, there is *absolutely no chance* to get the increased amount of data through our bottleneck, since not even the ordinary application load (lower dotted lines) could be transferred.

Therefore, you run at a **very high risk** that the re-sync cannot finish before the next timeout / ping-timeout cycle will drop the network connection again.

What will be the final result when that risk becomes true? Simply, your secondary site will be in state **inconsistent**. This means, you have lost your redundancy. In our scenario, there is no chance at all to become consistent again, because the network bottleneck declines more and more, slowly. It is simply *hopeless*, by construction.

In case you lose your primary site now, you are lost at all.

Some people may argue that the probability for a similar scenario were low. We don't agree on such an argumentation. Not only because it really happens in pratice, and it may even last some days until problems are fixed. In case of **rolling disasters**, the network is very likely to become flaky and/or overloaded shortly before the final damage. Even in other cases, you can easily end up with inconsistent secondaries. It occurs not only in the lab, but also in practice if you operate some hundreds or even thousands of DRBD instances.

The point is that you can produce an ill behaviour *systematically* just by overloading the network a bit for some sufficient duration.

<sup>&</sup>lt;sup>2</sup>This is independent from the DRBD protocols A through C, because it just depends on an informationtheoretic argument independently from any protocol. We have a fundamental conflict between network capabilities and application demands here, which cannot be circumvented due to the **synchronous** nature of DRBD.

<sup>&</sup>lt;sup>3</sup>By appropriately tuning various DRBD parameters, such as timeout and/or ping-timeout, you can keep the impact of the incident below some viable limit. However, the automatic disconnect will then happen earlier and more often in practice. Flaky or overloaded networks may easily lead to an enormous number of automatic disconnects.

<sup>&</sup>lt;sup>4</sup>DRBD parameters sync-rate resp resync-rate may be used to tune the height of the additional demand. In addition, the newer parameters c-plan-ahead, c-fill-target, c-delay-target, c-min-rate, c-max-rate and friends may be used to dynamically adapt to *some* situations where the application throughput *could* fit through the bottleneck. These newer parameters were developed in a cooperation between 1&1 and Linbit, the maker of DRBD.

Please note that lowering / dynamically adapting the resync rates may help in lowering the *probability* of occurrences of the above problems in practical scenarios where the bottleneck would recover to viable limits after some time. However, lowering the rates will also increase the *duration* of re-sync operations accordingly. The *total amount of re-sync data* simply does not decrease when lowering **resync-rate**; it even tends to increase over time when new requests arrive. Therefore, the *expectancy value* of problems caused by *strong* network bottlenecks (i.e. when not even the ordinary application rate is fitting through) is *not* improved by lowering or adapting **resync-rate**, but rather the expectancy value mostly depends on the *relation* between the amount of holdback data versus the amount of application write data, both measured for the duration of some given strong bottleneck.

#### 1. Use Cases for MARS vs DRBD

When coupling whole datacenters via some thousands of DRBD connections, any (short) network loss will almost certainly increase the re-sync network load each time the outage appears to be over. As a consequence, overload may be *provoked* by the re-sync repair attempts. This may easily lead to self-amplifying **throughput storms** in some resonance frequency (similar to self-destruction of a bridge when an army is marching over it in lockstep).

The only way for reliable prevention of loss of secondaries is to start any re-connect *only* in such situations where you can *predict in advance* that the re-sync is *guaranteed* to finish before any network bottleneck / loss will cause an automatic disconnect again. We don't know of any method which can reliably predict the future behaviour of a complex network.

Conclusion: in the presence of network bottlenecks, you run a considerable risk that your DRBD mirrors get destroyed just in that moment when you desperately need them.

Notice that crossover cables usually never show a behaviour like depicted by the red line. Crossover cables are *passive components* which normally<sup>5</sup> either work, or not. The binary connect / disconnect behaviour of DRBD has no problems to cope with that.

or Linbit recommends a **workaround** for the inconsistencies during re-sync: LVM snapshots. We tried it, but found a *performance penalty* which made it prohibitive for our concrete application. A problem seems to be the cost of destroying snapshots. LVM uses by default a BOW strategy (Backup On Write, which is the counterpart of COW = Copy On Write). BOW increases IO latencies during ordinary operation. Retaining snapshots is cheap, but reverting them may be very costly, depending on workload. We didn't fully investigate that effect, and our experience is a few years old. You might come to a different conclusion for a different workload, for newer versions of system software, or for a different strategy if you carefully investigate the field.

DRBD problems usually arise *only* when the network throughput shows some "awkward" analog behaviour, such as overload, or as occasionally produced by various switches / routers / transmitters, or other potential sources of packet loss.

## 1.1.2. Behaviour of MARS

The behaviour of MARS in the above scenario:

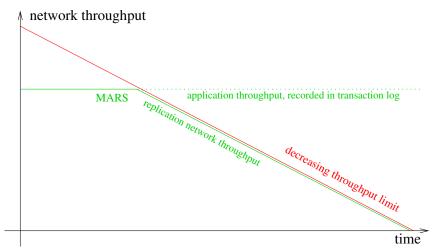

When the network is restrained, an asynchronous system like MARS will continue to serve the user IO requests (dotted green line) without any impact / incident while the actual network

<sup>&</sup>lt;sup>5</sup>Exceptions might be mechanical jiggling of plugs, or electro-magnetical interferences. We never noticed any of them.

throughput (solid green line) follows the red line. In the meantime, all changes to the block device are recorded at the transaction logfiles.

Here is one point in favour of DRBD: MARS stores its transaction logs on the filesystem /mars/. When the network bottleneck is lasting very long (some days or even some weeks), the filesystem will eventually run out of space some day. Section 3.4 discusses countermeasures against that in detail. In contrast to MARS, DRBD allocates its bitmap *statically* at resource creation time. It uses up less space, and you don't have to monitor it for (potential) overflows. The space for transaction logs is the price you have to pay if you want or need anytime consistency, or asynchronous replication in general.

In order to really grasp the *heart* of the difference between synchronous and asynchronous replication, we look at the following modified scenario:

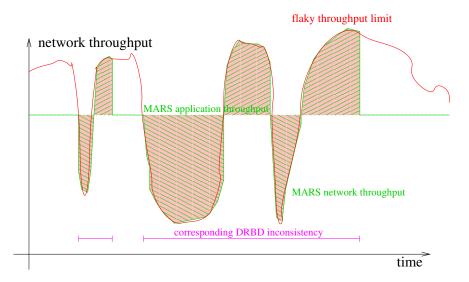

This time, the network throughput (red line) is varying<sup>6</sup> in some unpredictable way. As before, the application throughput served by MARS is assumed to be constant (dotted green line, often superseded by the solid green line). The actual replication network throughput is depicted by the solid green line.

As you can see, a network dropdown undershooting the application demand has no impact on the application throughput, but only on the replication network throughput. Whenever the network throughput is held back due to the flaky network, it simply catches up as soon as possible by overshooting the application throughput. The amount of lag-behind is visualized as shaded area: downward shading (below the application throughput) means an increase of the lag-behind, while the upwards shaded areas (beyond the application throughput) indicate a decrease of the lag-behind (catch-up). Once the lag-behind has been fully caught up, the network throughput suddenly jumps back to the application throughput (here visible in two cases).

Note that the existence of lag-behind areas is roughly corresponding to DRBD disconnect states, and in turn to DRBD inconsistent states of the secondary as long as the lag-behind has not been fully cought up. The very rough<sup>7</sup> duration of the corresponding DRBD inconsistency phase is visualized as magenta line at the time scale.

<sup>&</sup>lt;sup>6</sup>In real life, many long-distance lines or even some heavily used metro lines usually show fluctuations of their network bandwidth by an order of magnitude, or even higher. We have measured them. The overall behaviour can be characterized as "chaotic".

<sup>&</sup>lt;sup>7</sup>Of course, this visualization is not exact. On one hand, the DRBD inconsistency phase may start later as depicted here, because it only starts *after* the first automatic disconnect, upon the first automatic re-connect. In addition, the amount of resync data may be smaller than the amount of corresponding MARS transaction logfile data, because the DRBD bitmap will coalesce multiple writes to the same block into one single transfer. On the other hand, DRBD will transfer no data at all during its disconnected state, while MARS continues its best. This leads to a prolongation of the DRBD inconsistent phase. Depending on properties of the workload and of the network, the real duration of the inconsistency phase may be both shorter or longer.

#### 1. Use Cases for MARS vs DRBD

MARS utilizes the existing network bandwidth as best as possible in order to pipe through as much data as possible, provided that there exists some data requiring expedition. Conceptually, there exists no better way due to information theoretic limits (besides data compression).

In case of lag-behind, the version of the data replicated to the secondary site corresponds to some time in the past. Since the data is always transferred in the same order as originally submitted at the primary site, the secondary never gets inconsistent. Your mirror always remains usable. Your only potential problem could be the outdated state, corresponding to some state in the past. However, the "as-best-as-possible" approach to the network transfer ensures that your version is always as *up-to-date as possible* even under ill-behaving network bottlenecks. There is simply no better way to do it. In presence of network bottlenecks, there exists no better method than prescribed by the information theoretic limit (red line, neglecting data compression).

MARS' property of never sacrificing local data consistency (at the possible cost of actuality) is called **Anytime Consistency**.

Conclusion: you can even use **traffic shaping** on MARS' TCP connections in order to globally balance your network throughput (of course at the cost of actuality, but without sacrificing local data consistency). If you would try to do the same with DRBD, you could easily provoke a disaster. MARS simply tolerates any network problems, provided that there is enough disk space for transaction logfiles. Even in case of completely filling up your disk with transaction logfiles after some days or weeks, you will not lose local consistency anywhere (see section 3.4).

Finally, here is yet another scenario where MARS can cope with the situation:

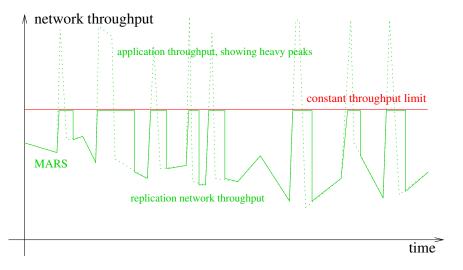

This time, the network throughput limit (solid red line) is assumed to be constant. However, the application workload (dotted green line) shows some heavy peaks. We know from our 1&1 datacenters that such an application behaviour is very common.

When the peaks are exceeding the network capabilities for some time, the replication network throughput (solid green line) will be limited for a short time, stay a little bit longer at the limit, and finally drop down again to the normal workload. In other words, you get a flexible buffering behaviour, coping with the peaks.

Similar scenarios (where both the application workload has peaks and the network is flaky to some degree) are rather common. If you would use DRBD there, you were likely to run into regular application performance problems and/or frequent automatic disconnect cycles, depending on the height and on the duration of the peaks, and on network resources.

# 1.2. Long Distances / High Latencies

In general and in some theories, latencies are conceptually independent from throughput, at least to some degree. There exist all 4 possible combinations:

- 1. There exist lines with high latencies but also high throughput. Examples are raw fibre cables at the ground of the Atlantic.
- 2. High latencies on low-throughput lines is very easy to achieve. If you never saw it, you never ran interactive vi over ssh in parallel to downloads on your old-fashioned modem line.
- 3. Low latencies need not be incompatible with high throughput. See Myrinet, InfiniBand or high-speed point-to-point interconnects, such as modern memory busses.
- 4. Low latency combined with low throughput is also possible: in an ATM system (or another pre-reservation system for bandwidth), just increase the multiplex factor on low-capacity but short lines, which is only possible at the cost of assigned bandwidth.

In the *internet* practice, however, it is very likely that high latencies will also lead to worse throughput, because of the *congestion control algorithms* running all over the world.

We have experimented with extremely large TCP send/receive buffers plus various window sizes and congestion control algorithms over long-distance lines between the USA and Europe. Yes, it is possible to improve the behaviour to some degree. But magic does not happen. Natural laws will always hold. You simply cannot travel faster than the speed of light.

Our experience leads to the following rule of thumb, not formally proven by anything, but just observed in practice:

In general, synchronous data replication (not limited to applications of DRBD) works reliably only over distances < 50 km.

There may be some exceptions, at least when dealing with low-end workstation loads. But when you are responsible for a whole datacenter and/or some centralized storage units, don't waste your time by trying (almost) impossible things. We recommend to use MARS in such use cases.

## 1.3. Higher Consistency Guarantees vs Actuality

We already saw in section 1.1 that certain types of network bottlenecks can easily (and reproducibly) destroy the consistency of your DRBD secondary, while MARS will preserve local consistency at the cost of actuality (**anytime consistency**).

Some people, often located at database operations, are obtrusively arguing that actuality is such a high good that it must not be sacrificed under any circumstances.

Anyone arguing this way has at least the following choices (list may be incomplete):

- 1. None of the above use cases for MARS apply. For instance, short distance replication over crossover cables is sufficient (which occurs very often), or the network is reliable enough such that bottlenecks can never occur (e.g. because the total load is extremely low, or conversely the network is extremely overengineered / expensive), or the occurrence of bottlenecks can *provably* be taken into account. In such cases, DRBD is clearly the better solution than MARS, because it provides better actuality than the current version of MARS, and it uses up less disk resources.
- 2. In the presence of network bottlenecks, people didn't notice and/or didn't understand and/or did under-estimate the risk of accidental invalidation of their DRBD secondaries. They should carefully check that risk. They should convince themselves that the risk is

#### 1. Use Cases for MARS vs DRBD

*really* bearable. Once they are hit by a systematic chain of events which *reproducibly* provoke the bad effect, it is too late<sup>8</sup>.

- 3. In the presence of network bottlenecks, people found a solution such that DRBD does not automatically re-connect after the connection has been dropped due to network problems (c.f. ko-count parameter). So the risk of inconsistency *appears* to have vanished. In some cases, people did not notice that the risk has *not completely*<sup>9</sup> vanished, and/or they did not notice that now the actuality produced by DRBD is even drastically worse than that of MARS (in the same situation). It is true that DRBD provides better actuality in connected state, but for a full picture the actuality in disconnected state should not be neglected<sup>10</sup>. So they didn't notice that their argumentation on the importance of actuality may be fundamentally wrong. A possible way to overcome that may be re-reading section 1.1.2 and comparing its outcome with the corresponding outcome of DRBD in the same situation.
- 4. People are stuck in contradictive requirements because the current version of MARS Light does not yet support synchronous or pseudo-synchronous operation modes. This should be resolved some day.

A common misunderstanding is about the actuality guarantees provided by filesystems. The buffer cache / page cache uses by default a **writeback strategy** for performance reasons. Even modern journalling filesystems will (by default) provide only consistency guarantees, but no strong actuality guarantee. In case of power loss, some transactions may be even *rolled back* in order to restore consistency. According to POSIX<sup>11</sup> and other standards, the only *reliable* way to achieve actuality is usage of system calls like sync(), fsync(), fdatasync(), flags like O\_DIRECT, or similar. For performance reasons, the *vast majority of applications* don't use them at all, or use them only sparingly!

It makes no sense to require strong actuality guarantees from any block layer replication (whether DRBD or future versions of MARS) while higher layers such as filesystems or even applications are already sacrificing them!

In summary, the **anytime consistency** provided by MARS is an argument you should consider, even if you need an extra hard disk for transaction logfiles.

<sup>&</sup>lt;sup>8</sup>Some people seem to need a bad experience before they get the difference between risk caused by reproducible effects and inverted luck.

<sup>&</sup>lt;sup>9</sup>Hint: what's the *conceptual* difference between an automatic and a manual re-connect? Yes, you can try to *lower* the risk in some cases by transferring risks to human analysis and human decisions, but did you take into account the possibility of human errors?

<sup>&</sup>lt;sup>10</sup>Hint: a potential hurdle may be the fact that the current format of /proc/drbd does neither display the timestamp of the first *relevant* network drop nor the total amount of lag-behind user data (which is *not* the same as the number of dirty bits in the bitmap), while marsadm view can display it. So it is difficult to judge the risks. Possibly a chance is inspection of DRBD messages in the syslog, but quantification could remain hard.

 $<sup>^{11}\</sup>mathrm{The}$  above argumentation also applies to Windows file systems in analogous way.

# 2. Quick Start Guide

This chapter is for impatient but experienced sysadmins who already know DRBD. For more complete information, refer to chapter The Sysadmin Interface marsadm.

## 2.1. Preparation: What you Need

Typically, you will use MARS Light at servers in a datacenter for replication of big masses of data.

Typically, you will use MARS Light for replication *between* multiple datacenters, when the distances are greater than  $\approx 50$  km. Many other solutions, even from commercial storage vendors, will not work reliably over large distances when your network is not *extremely* reliable, or when you try to push huge masses of data from high-performance applications through a network bottleneck. If you ever encountered suchalike problems (or try to avoid them in advance), MARS is for you.

You can use MARS Light both at dedicated storage servers (e.g. for serving Windows clients), or at standalone Linux servers where CPU and storage are not separated.

In order to protect your data from low-level disk failures, you should use a hardware RAID controller with BBU. Software RAID is explicitly *not* recommended, because it generally provides worse performance due to the lack of a hardware BBU (for some benchmark comparisons with/out BBU, see https://github.com/schoebel/blkreplay/raw/master/doc/blkreplay.pdf).

Typically, you will need more than one RAID set<sup>1</sup> for big masses of data. Therefore, use of LVM is also recommended<sup>2</sup> for your data.

MARS' tolerance of networking problems comes with some cost. You will need some extra space for the transaction logfiles of MARS, residing at the /mars/ filesystem.

The exact space requirements for /mars/ depend on the *average write rate* of your application, not on the size of your data. We found that only few applications are writing more than 1 TB per day. Most are writing even less than 100 GB per day. Usually, you want to dimension /mars/ such that you can survive a network loss lasting 3 days / about one weekend. This can be achieved with current technology rather easily: as a simple rule of thumb, just use one **dedicated disk** having a capacity of 4 TB or more. Typically, that will provide you with plenty of headroom even for bigger networking incidents.

Dedicated disks for /mars/ have another advantage: their mechanical head movement is completely independent from your data head movements. For best performance, attach that dedicated disk to your hardware RAID controller with BBU, building a separate RAID set (even if it consists only of a single disk – notice that the **hardware BBU** is the crucial point).

If you are concerned about reliability, use two disks switched together as a relatively small RAID-1 set. For extremely high performance demands, you may consider (and check) RAID-10.

Since the transaction logfiles are highly sequential in their access pattern, a cheap but highcapacity SATA disk (or nearline-SAS disk) is usually sufficient. At the time of this writing, standard SATA SSDs have shown to be *not* (yet) preferable. Although they offer high random IOPS rate, their sequential throughput is worse, and their long-term stability is questioned by many people at the time of this writing. However, as technology evolves and becomes more mature, this could change in future.

Use ext4 for /mars/. Avoid ext3, and don't use xfs<sup>3</sup> at all.

<sup>&</sup>lt;sup>1</sup>For low-cost storage, RAID-5 is no longer regarded safe for today's typical storage sizes, because the error rate is regarded too high. Therefore, use RAID-6. If you need more than 15 disks in total, create multiple RAID sets (each having at most 15 disks, better about 12 disks) and stripe them via LVM (or via your hardware RAID controller if it supports RAID-60).

<sup>&</sup>lt;sup>2</sup>You may also combine MARS with commercial storage boxes connected via Fibrechannel or iSCSI, but we have not yet operational experiences at 1&1 with such setups.

<sup>&</sup>lt;sup>3</sup>It seems that the late internal resource allocation strategy of xfs (or another currently unknown reason) could be the reason for some resource deadlocks which appear only with xfs and only under *extremely* high IO

## 2.2. Setup Primary and Secondary Cluster Nodes

If you already use DRBD, you may migrate to MARS (or even back from MARS to DRBD) if you use *external*<sup>4</sup> DRBD metadata (which is not touched by MARS).

## 2.2.1. Kernel and MARS Module

At the time of this writing, a small pre-patch for the Linux kernel is needed. It it trivial and consists mostly of EXPORT\_SYMBOL() statements. The pre-patch must be applied to the kernel source tree before building your (custom) kernel. Hopefully, the patch will be integrated upstream some day.

The MARS kernel module can be built in two different ways:

- 1. inplace in the kernel source tree: cd block/ && git clone git://github.com/schoebel/mars
- 2. as a separate kernel module, only for experienced<sup>5</sup> sysadmins: see file Makefile.dist (tested with Debian; may need some extra work with other distros).

Further / more accurate / latest instructions can be found in README and in INSTALL. You must not only install the kernel and the mars.ko kernel module to all of your cluster nodes, but also the marsadm userspace tool.

## 2.2.2. Setup your Cluster Nodes

For your cluster, you need at least two nodes. In the following, they will be called A and B. In the beginning, A will have the **primary** role, while B will be your initial **secondary**. The roles may change later.

- 1. You must be root.
- 2. On each of A and B, create the /mars/ mountpoint.
- 3. On each node, create an ext4 filesystem on your separate disk / RAID set (see description in section Preparation: What you Need).
- 4. On each node, mount that filesystem to /mars/. It is advisable to add an entry to /etc/fstab.
- 5. On node A, say marsadm create-cluster.

This must be done *exactly once*, on exactly one node of your cluster. Never do this twice or on different nodes, because that would create two different clusters which would have nothing to do with each other. The marsadm tool protects you against accidentally joining / merging two different clusters. If you accidentally created two different clusters, just umount that /mars/ partition and start over with step 3 at that node.

- 6. On node B, you must have a working ssh connection to node A. Test it by saying ssh A w on node B. It should work without entering a password (otherwise, use ssh-agent to achieve that). In addition, rsync must be installed.
- 7. On node B, say marsadm join-cluster A
- 8. Only after<sup>6</sup> that, do modprobe mars on each node.

load in combination with high memory pressure.

<sup>&</sup>lt;sup>4</sup>*Internal* DRBD metadata should also work as long as the filesystem inside your block device / disk already exists and is not re-created. The latter would destroy the DRBD metadata, but even that will not hurt you really: you can always switch back to DRBD using *external* metadata, as long as you have some small spare space somewhere.

<sup>&</sup>lt;sup>5</sup>You should be familiar with the problems arising from orthogonal combination of different kernel versions with different MARS module versions and with different marsadm userspace tool versions at the package management level. Hint: modinfo is your friend.

<sup>&</sup>lt;sup>6</sup>In fact, you may already modprobe mars at node A after the marsadm create-cluster. Just don't do any of the \*-cluster operations when the kernel module is loaded. All other operations should have no such restriction.

## 2.3. Creating and Maintaining Resources

In the following example session, a block device /dev/lv-x/mydata (shortly called *disk*) must already exist on both nodes A and B, respectively, having the same<sup>7</sup> size. For the sake of simplicity, the disk (underlying block device) as well as its later logical resource name as well as its later virtual device name will all be named uniformly by the same suffix mydata. In general, you might name each of them differently, but that is not recommended since it may easily lead to confusion in larger installations.

You may have already some data inside your disk /dev/lv-x/mydata at the initially primary side A. Before using it for MARS, it must be unused for any other purpose (such as being mounted, or used by DRBD, etc). MARS will require exclusive access to it.

1. On node A, say marsadm create-resource mydata /dev/lv-x/mydata.

As a result, a directory /mars/resource-mydata/ will be created on node A, containing some symlinks. Node A will automatically start in the primary role for this resource. Therefore, a new pseudo-device /dev/mars/mydata will also appear after a few seconds. Note that the initial contents of /dev/mars/mydata will be exactly the same as in your pre-existing disk /dev/lv-x/mydata.

If you like, you may already use /dev/mars/mydata for mounting your already pre-existing data, or for creating a fresh filesystem, or for exporting via iSCSI, and so on. You may even do so before any other cluster node has joined the resource (so-called "standalone mode"). But you can also do so later after setup of (one ore many) secondaries.

- 2. Wait a few seconds until the directory /mars/resource-mydata/ and its symlink contents also appears on cluster node B.
- 3. On node B, say marsadm join-resource mydata /dev/lv-x/mydata. As a result, the initial full-sync from node A to node B should start automatically.

Of course, your old contents of your disk /dev/lv-x/mydata at side B (and *only* there!) is overwritten by the version from side A. Since you are an experienced sysadmin, you knew that, and it was just the effect you deliberately wanted to achieve. If you didn't check that your old contents didn't contain any valuable data (or if you accidentally provided a wrong disk device argument), it is too late now. The marsadm command checks that the disk device argument is really a block device, and that exclusive access to it is possible (as well as some further safety checks, e.g. matching sizes). However, MARS cannot know the *purpose* of your generic block device; it does not interpret it in any way. Therefore, you may use MARS (as well as DRBD) for mirroring Windows filesystems, or raw devices from databases, or whatever.

Hint: by default, MARS uses the so-called "fast fullsync" algorithm. It works similar to rsync, first reading the data on both sides and computing an md5 checksum for each block. Heavy-weight data is only transferred over the long-distance network upon checksum mismatch. This is extremely fast if your data is already (almost) identical on both sides. Conversely, if you know in advance that your initial data is completely different on both sides, you may choose to switch off the fast fullsync algorithm via echo 0 > /proc/sys/mars/do\_fast\_fullsync in order to save the additional IO overhead and network latencies introduced by the separate checksum comparison steps.

4. Optionally: if you create a *new* filesystem on /dev/mars/mydata *after(!)* having created the MARS resource, you may skip the fast fullsync phase at all, because the old content of /dev/mars/mydata is just garbage not used by the freshly created filesystem. Just say marsadm fake-sync mydata in order to abort the sync operation.

Never do a fake-sync unless you are absolutely sure that you really don't need

 $<sup>^7\</sup>mathrm{Actually},$  the disk at the initially secondary side may be larger than that at the initially primary side. This will waste space and is therefore not recommended.

### 2. Quick Start Guide

the data! Otherwise, you are almost *guaranteed* to have produced harmful inconsistencies. If you accidentally issued fake-sync, you may startover the full sync at your secondary side at any time by saying marsadm invalidate mydata (analogously to the corresponding DRBD command).

## 2.4. Keeping Resources Operational

## 2.4.1. Logfile Rotation / Deletion

As explained in section The Transaction Logger, all changes to your resource data are recorded in transaction logfiles residing on the /mars/ filesystem. These files are always growing over time. In order to avoid filesystem overflow, the following must be done in regular time intervals:

## 1. marsadm log-rotate all

This starts appending to a new logfile on all of your resources. The logfiles are automatically numbered by an increasing 9-digit logfile number. This will suffice for many centuries even if you would logrotate once a minute. Practical frequencies for logfile rotation are more like once an hour<sup>8</sup>, or once a day (depending on your load).

## 2. marsadm log-delete-all all

This determines all logfiles from all resources which are no longer needed (i.e. which are fully applied, on *all* relevant secondaries). All superfluous logfiles are then deleted, including all copies on all secondaries.

The current version of MARS deletes either *all* replicas of a logfile everywhere, or *none* of the replicas. This is a simple rule, but has the drawback that one node may hinder other nodes from freeing space in /mars/. In particular, the command marsadm pause-replay \$res (as well as marsadm disconnect \$res) will freeze the space reclamation in the whole cluster when the pause is lasting very long.

Best practice is to do both log-rotate and log-delete-all in a cron job. In addition, you should establish some regular monitoring of the free space present in the /mars/ filesystem.

More detailed information about about avoidance of /mars/ overflow is in section 3.4.

## 2.4.2. Switch Primary / Secondary Roles

In contrast to DRBD, MARS Light distinguishes between *intended* and *emergency* switching. This distinction is necessary due to subtle differences in the communication architecture (asynchronous communication vs synchronous communication, see sections 3.2 and 3.3).

## 2.4.2.1. Intended Switching

Switching the roles is very similar to DRBD: just issue the command

• marsadm primary mydata

on your formerly secondary node. Precondition is that you are in connected state, and that the old primary does not use its /dev/mars/mydata device any longer. If the preconditions are violated, marsadm primary refuses to run.

The preconditions try to protect you from doing silly things, such as accidentally provoking a split brain error state. We try to avoid split brain as best as we can. Therefore, we distinguish between *intended* and *emergeny* switching. Intended switching will try to avoid split brain *as best as it can.* 

<sup>&</sup>lt;sup>8</sup>Under *extremely* high load conditions, you might want to log-rotate serveral times an hour, in order to keep the size of each logfile under some practical limit. At 1&1 datacenters, we have not yet encountered conditions where that was really *necessary*.

Don't *rely* on split brain avoidance, in particular when scripting any higher-level applications such as cluster managers. **marsadm** does its best, but at least in case of (unnoticed) network outages / partitions (or even *very* slow / overloaded networks), an attempt to become up-to-date is likely to fail. If you want to *ensure* that no split brain can result from intended primary switching, please give the **primary** command only after your secondary is *known* to be up-to-date.

Notice that the usage check for /dev/mars/mydata is based on the *open count* transferred from another cluster node. Since MARS is operating asynchronously (in contrast to DRBD), it may take some time until our node knows that the device is no longer used at another node. This can lead to a race condition if you automate an intended takeover with a script like ssh A ''umount /dev/mars/mydata''; ssh B ''marsadm primary mydata'' because your second ssh command may be faster than the internal MARS symlink tree propagation (cf section 3.3). In order to prevent such races, you should use the command

#### • marsadm wait-umount mydata

on node B before trying to become primary. The script should look like ssh A "umount /dev/mars/mydata"; ssh B "marsadm wait-umount mydata && marsadm primary mydata".

## 2.4.2.2. Emergency Switching

In case the connection to the old primary is lost for whatever reason, we just don't know anything about its *current* state (which may deviate from its *last known* state). The following variant will skip many checks and tell your node to become primary forcefully:

- marsadm disconnect mydata
- marsadm primary mydata --force
- marsadm connect mydata

The disconnect is a precondition analogously to DRBD. It tries to prevent you from accidental creation of a split brain error state.

Split brain is always an erroneous state which should be never entered deliberately! Once you have entered it accidentally, you must resolve it ASAP (see section 2.4.3), otherwise you cannot operate your resource any longer.

While marsadm primary without --force tries to prevent split brain as best as it can (even in disconnected mode, which is a major difference to DRBD's behaviour), any use of the --force option will almost *certainly* provoke a split brain if the old primary continues to operate on its local /dev/mars/mydata device. Therefore, you are strongly advised to do this only after

- 1. marsadm primary without --force has failed for no good reason<sup>9</sup>, and
- 2. You are sure you *really* want to switch, even when that eventually leads to a split brain. You also declare that you are also willing to do *manual* split-brain resolution as described in section 2.4.3.

Notice: in case of *connection loss* (e.g. networking problems / network partitions) you might not be able to reliably detect whether a split brain will actually result, or not.

In contrast to DRBD, split brain situations are handled differently by MARS Light. When two primaries are accidentally active at the same time, each of them writes into different logfiles /mars/resource-mydata/log-00000001-A and /mars/resource-mydata/log-000000001-B where the *origin* host is always recorded in the filename. Therefore, both nodes *can theoretically* run in primary mode independently from each other, at least for some time. They might even log-rotate independently from each other. However, the replication will certainly get stuck, and your /mars/ filesystem will eventually run out of space. Any other secondary node will

 $<sup>^9\</sup>mathrm{Most}$  reasons will be displayed by marsadm when it is rejecting to execute the switchover.

### 2. Quick Start Guide

certainly get into serious problems: it simply does not not know which split-brain version it should follow. Therefore, you will certainly loose your redundancy.

When one of your multiple split brain nodes has left its actual primary role, e.g. via marsadm secondary and unounting its /dev/mars/mydata device while the network is up (again), we cannot guarantee that it is always possible to re-enter primary mode again, even when primary --force is given. First cleanup the split brain via leave-resource and friends, or use the method described in section 2.4.3.3. Remember that split brain is an *erroneous* state. Therefore it is generally no good idea to (re-)enter it deliberately!

Split brain situations are detected *passively* by secondaries. Whenever a secondary detects that somewhere a split brain has happend, it just refuses to fetch and to apply any logfiles behind the split point. This means that its local disk state will remain consistent, but outdated which respect to any of the split brain versions.

## 2.4.3. Split Brain Resolution

Split brain can naturally occur during a long-lasting network outage (aka network partition) when you (forcefully) switch primaries inbetween, or due to final loss of your old primary node (fatal node crash) when not all logfile data had been transferred immediately before the final crash.

Remember that split brain is always an **erroneous state** which must be resolved as soon as possible!

## 2.4.3.1. Final Destruction of a Damaged Node

When a node has eventually died, do the following steps ASAP:

- 1. *Physically* remove the dead node from your network. Unplug all network cables! Failing to do so might provoke a disaster in case it somehow resurrects in an uncontrolled manner, such as a partly-damaged /mars/ filesystem, or whatever. Don't risk any such unpredictable behaviour!
- 2. **Manually** check which of the surviving versions will be the "right" one. Any error is up to you: resurrecting an unnecessarily old / outdated version and/or destroying the newest / best version is *your* fault, not the fault of MARS.
- 3. If you did not already switch your primary to the final destination determined in the previous step, do it now (see description in section 2.4.2.2).
- 4. On the surviving new designated primary, give the following commands:
  - a) marsadm --host=your-damaged-host disconnect mydata
  - b) marsadm --host=your-damaged-host leave-resource mydata
- 5. In case any of the previous commands should fail (which is rather likely), repeat it with an additional --force option. Don't use --force in the first place, alway try first without it!
- 6. Repeat the same with *all* resources which were formerly present at your-damaged-host.
- Finally, say marsadm --host=your-damaged-host leave-cluster (optionally augmented with --force).

Now your surviving nodes should *believe* that the old node your-damaged-host does no longer exist, and that it does no longer participate in any resource.

In case leave-resource --host= does not work, you can try the following alternative:

- 4. On the surviving new designated primary, give the following commands
  - a) marsadm disconnect-all mydata
  - b) marsadm down mydata

- c) Check by hand whether your local disk is consistent, e.g. by test-mounting is, fsck, etc.
- d) marsadm delete-resource mydata
- e) Check whether the other cluster nodes are dead. If not, STONITH them by hand.
- f) marsadm create-resource newmydata  $\ldots$  and further steps to setup your resource from scratch.

In any case, **manually check** whether a split brain is reported for any resource on any of your *surviving* cluster nodes. If you find one (and only then), please continue with the following recipe as if you just had had a temporary failure of *some* of the surviving nodes:

#### 2.4.3.2. Split Brain Resolution after a Temporary Failure

Please remember that split brain is always an **erroneous state** which must be resolved as soon as possible!

Whenever split brain occurs for whatever reason, you have two choices for resolution: either destroy one of your versions, or retain it under a different resource name.

In any of both cases, do the following steps ASAP:

- 1. **Manually** check which (surviving) version is the "right" one. Any error is up to you: destroying the wrong version is *your* fault, not the fault of MARS.
- 2. If you did not already switch your primary to the final destination determined in the previous step, do it now (see description in section 2.4.2.2).
- 3. On each non-right version (which you don't want to retain) which had been primary before, umount your /dev/mars/mydata or otherwise stop using it (e.g. stop iSCSI or other users of the device). Wait until each of them has actually left primary state and until their local logfile(s) have been fully written back to the underlying disk.
- 4. Wait until the network works again. All your (surviving) cluster nodes  $must^{10}$  be able to communicate with each other. If that is not possible, or if it takes too long, use the method described in section 2.4.3.1.
- 5. If any of your (surviving) cluster nodes has already the "right" version and was not in a primary role when the split brain happened, you don't need to do the following steps for it, of course. The following applies only to those nodes which *deviate* from the correct version:
- 6. It may happen that the "right" version you want to retain is *not* the version which is currently designated as primary for the whole cluster. Only in such a case, switch the primary role as described in sections 2.4.2.1 or 2.4.2.2. Here is a repetition of the necessary steps:
  - a) First try marsadm primary mydata on the new designated primary host. Don't mix up your shell windows!
  - b) Only if that refuses working for no good reason, do the following steps:
    - i. marsadm disconnect mydata.
    - ii. marsadm primary mydata --force.
    - iii. marsadm connect mydata.

The next steps are different for different use cases:

<sup>&</sup>lt;sup>10</sup> If you are a MARS expert and you really know what you are doing (in particular, you can anticipate the effects of the Lamport clock and of the symlink update protocol including the "eventually consistent" behaviour including the not-yet-consistent intermediate states, see sections 3.2 and 3.3), you may deviate from this requirement.

#### 2. Quick Start Guide

**Keeping a Split Brain Version** Continue with the following steps, each on those cluster node(s) you don't want to retain:

- 7. marsadm leave-resource mydata
- 8. After having done this on *all* non-right cluster nodes, check that the split brain is gone (e.g. by saying marsadm status). In very rare<sup>11</sup> cases, it might happen that he preceding leave-resource operations were not able to clean up all logfiles produced in parallel by the split brain situation. Only in such rare cases, read the documentation about log-purge-all (see page 37) and try it.
- 9. Check that each underlying local disk /dev/lv-x/mydata is really usable afterwards, e.g. by test-mounting it (or fsck if you can afford it). If all is OK, don't forget to umount it before proceeding with the next step.
- 10. Create a completely new MARS resource out of the underlying disk /dev/lv-x/mydata having a different name, such as mynewdata (see description in section Creating and Maintaining Resources).

**Destroying a Wrong Split Brain Version** As before, do the leave-resource step on each node and check that the split brain has gone, but omit the re-creation. You may just follow-up a join-resource to the old resource name instead, in order to restore your redundancy by overwriting your bad split brain version with the correct one.

Alternatively, you may try the following short procedure instead, which is however not guaranteed to resolve all (desperate) split-brain situations (see documentation of log-purge-all on page 37):

7. On each node with a non-"right" version, say marsadm invalidate mydata.

**Keeping a Good Version** When you had a secondary which did not participate in the split brain, but just got confused and therefore stopped applying logfiles immediately after the split-brain point, it may very well happen<sup>12</sup> that you don't need to do any action for it. When all wrong versions have disappeared from the cluster (either by **invalidate** or by **leave-resource**), the confusion should be over, and the secondary should automatically resume tracking of the new unique version.

Please check that all of your secondaries are no longer stuck. You need to execute split brain resolution only for stuck nodes.

#### 2.4.3.3. Cleanup in case of Complicated Cascading Failures

MARS Light does its best to recover even from multiple failures (e.g. **rolling disasters**). Chances are high that the previous instructions will work even in case of multiple failures, such as a network failure plus local node failure at only 1 node (even if that node is the former primary node).

However, in general (e.g. when more than 1 node is damaged) there is no general guarantee that recovery will *always* succeed under *any* (weird) circumstances. That said, your chances for recovery are *very* high when some disk remains usable at least at one of your surviving secondaries.

It should be very hard to finally trash a secondary, because the transaction logfiles are containing md5 checksums for all data records. Any attempt to apply currupted logfiles is refused by MARS. In addition, the sequence numbers of log-rotated logfiles are checked for

<sup>&</sup>lt;sup>11</sup>When your network had partitioned in a very awkward way for a long time, and when your partitioned primaries did several log-rotate operations indendently from each other, there is a small chance that leave-resource does not clean up *all* remains of such an awkward situation. Only in such a case, try log-purge-all.

<sup>&</sup>lt;sup>12</sup>In general, such a "good" behaviour cannot be guaranteed for all secondaries. Race conditions in complex networks may asynchronously transfer "wrong" logfile data to a secondary much earlier than conflicting "good" logfile data which will be marked "good" only in the *future*. It is impossible to predict this in advance.

contiguity. Finally, the *sequence path* of logfile applications (consisting of logfile names plus their respective length) is additionally secured by a git-like incremental checksum over the whole path (so-called "version links"). This should detect split brains even if logfiles are appended / modified *after* a (forceful) switchover has already taken place.

That said, your "chances" for final loss of data are very high if you remove the BBU of your hardware RAID system before all hot data has been flushed to the physical disks. Therefore, never try to "repair" a seemingly dead node before your replication is up again somewhere else! Only unplug the network cables when advised, but never try to repair the hardware instantly!

In case of desperate situations where none of the previous instructions have succeeded, your last chance is rebuilding your resource from an intact disk as follows:

- 1. Do **rmmod mars** on all your cluster nodes and/or reboot them. Note: if you are less desperate, chances are high that the following will also work when the kernel module remains active and everywhere a marsadm down is given instead, but for an *ultimate* instruction you should eliminate *potential* kernel problems by **rmmod** / **reboot**, at least if you can afford the downtime on concurrently operating resources.
- 2. For safety, physically remove the storage network cables on *all* your cluster nodes. Note: the same disclaimer holds. MARS really does its best, even when delete-resource is given while the network is fully active and multiple split-brain primaries are actively using their local device in parallel (approved by some testcases from the automatic test suite, but note that it is impossible to catch all possible failure scenarios). Don't challenge your fate if you are desperate! Don't *rely* on this! Nothing is absolutely fail-safe!
- 3. **Manually** check which surviving disk is usable, and which is the "best" one for your purpose.
- 4. Do modprobe mars *only* on that node. If that fails, rmmod and/or reboot again, and start over with a completely fresh /mars/ partition (mkfs.ext4 /mars/ or similar), and continue with step 7.
- 5. If your old /mars/ works, and you did not already (forcefully) switch your designated primary to the final destination, do it now (see description in section 2.4.2.2).
- 6. Say marsadm delete-resource mydata --force.
- 7. Locally build up the new resource as usual.
- 8. Check whether the new resource works in standalone mode.
- 9. When necessary, repeat these steps with other resources.
- 10. Finally, do all the join-resources on the respective cluster nodes, according to your new redundancy scenario after the failures (e.g. after activating spare nodes, etc).

Now you can choose how the rebuild your cluster. If you rebuilt /mars/ anywhere, you should do the same on all other (surviving) cluster nodes and start over with a fresh join-cluster on them.

Never use delete-resource twice on the same resource name, at least after you have already a working standalone primary<sup>13</sup>. You might accidentally destroy your again-working copy!

Before re-connecting any network cable on any non-primary (new secondaries), ensure that all /dev/mars/mydata devices are no longer in use (e.g. from an old primary role before the incident happened), and that each local disk is detached. Only after that, you should be able to safely re-connect the network. The delete-resource given at the new primary should propagate now to each of your secondaries, and your local disk should be usable for a re-join-resource.

 $<sup>^{13}</sup>$ Of course, when you don't have created the *same* resource anew, you may repeat delete-resource on other cluster nodes in order to get rid of local files / symlinks which had not been propagated to other nodes before.

## 2. Quick Start Guide

When you did not rebuild your cluster from scratch with fresh /mars/ filesystems, and one of the old cluster nodes is supposed to be removed permanently, use leave-resource (optionally with --host= and/or --force) and finally leave-cluster.

# 3. Basic Working Principle

Even if you are impatient, please read this chapter. At the *surface*, MARS appears to be very similar to DRBD. It looks like almost being a drop-in replacement for DRBD.

When taking this naïvely, you could easily step into some trivial pitfalls, because the internal working principle of MARS is totally different from DRBD. Please forget (almost) anything you already know about the internal working principles of DRBD, and look at the very different working principles of MARS.

## 3.1. The Transaction Logger

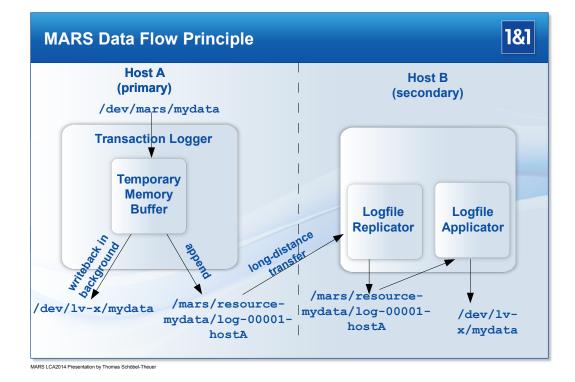

The basic idea of MARS is to record all changes made to your block device in a so-called **transaction logfile**. *Any* write request is treated like a transaction which changes the contents of your block device.

This is similar in concept to some database systems, but there exists no separate "commit" operation: *any* write request is acting like a commit.

The picture shows the flow of write requests. Let's start with the primary node.

Upon submission of a write request on /dev/mars/mydata, it is first buffered in a *temporary* memory buffer.

The temporary memory buffer serves multiple purposes:

- It keeps track of the order of write operations.
- Additionally, it keeps track of the positions in the underlying disk /dev/lv-x/mydata. In particular, it detects when the same block is overwritten multiple times.
- During pending write operation, any concurrent reads are served from the memory buffer.

#### 3. Basic Working Principle

After the write has been buffered in the temporary memory buffer, the main logger thread of the transaction logger creates a so-called *log entry* and starts an "append" operation on the transaction logfile. The log entry contains vital information such as the logical block number in the underlying disk, the length of the data, a timestamp, some header magic in order to detect corruption, the log entry sequence number, of course the data itself, and optional information like a checksum or compression information.

Once the log entry has been written through to the /mars/ filesystem via fsync(), the application waiting for the write operation at /dev/mars/mydata is signalled that the write was successful.

This may happen even *before* the writeback to the underlying disk /dev/lv-x/mydata has started. Even when you power off the system right now, the information is not lost: it is present in the logfile, and can be reconstructed from there.

Notice that the order of log records present in the transaction log defines a total order among the write requests which is *compatible* to the partial order of write requests issued on /dev/mars/mydata.

Also notice that despite its sequential nature, the transaction logfile is typically *not* the performance bottleneck of the system: since appending to a logfile is almost purely sequential IO, it runs much faster than random IO on typical datacenter workloads.

In order to reclaim the temporary memory buffer, its content must be written back to the underlying disk /dev/lv-x/mydata somewhen. After writeback, the temporary space is freed. The writeback can do the following optimizations:

- 1. writeback may be in *any* order; in particular, it may be *sorted* according to ascending sector 'numbers. This will reduce the average seek distances of magnetic disks in general.
- 2. when the same sector is overwritten multiple times, only the "last" version need to be written back, skipping some intermediate versions.

In case the primary node crashes during writeback, it suffices to replay the log entries from some point in the past until the end of the transaction logfile. It does no harm if you accidentally replay some log entries twice or even more often: since the replay is in the original total order, any temporary inconsistency is *healed* by the logfile application.

In mathematics, the property that you can apply your logfile twice to your data (or even as often as you want), is called **idempotence**. This is a very desirable property: it ensures that nothing goes wrong when applying "too much" / starting your replay "too early". Idempotence is even more beneficial: in case anything should go wrong with your data on your disk (e.g. IO errors), applying your logfile once more often may<sup>1</sup> even **heal** some defects. Good news for desperate sysadmins forced to work with flaky hardware!

The basic idea of the asynchronous replication of MARS is rather simple: just transfer the logfiles to your secondary nodes, and apply them to their copy of the disk data (also called *mirror*) in the same order as the total order defined by the primary.

Therefore, a mirror of your data on any secondary may be outdated, but it always corresponds to some version which was valid in the past. This property is called **anytime consistency**<sup>2</sup>.

As you can see in the picture, the process of transfering the logfiles is *independent* from the process which applies the logfiles to the data at some secondary site. Both processes can be switched on / off separately (see commands marsadm {dis,}connect and marsadm {pause,resume}-replay in section 4.2.2). This may be *exploited*: for example, you may replicate your logfiles as soon as possible (to protect against catastrophic failures), but deliberately

<sup>&</sup>lt;sup>1</sup>Miracles cannot be guaranteed, but *higher chances* and *improvements* can be expected (e.g. better chances for fsck).

<sup>&</sup>lt;sup>2</sup>Your secondary nodes are always consistent in themselves. Notice that this kind of consistency is a *local* consistency model. There exists no global consistency in MARS. Global consistency would be practically impossible in long-distance replication where Einstein's law of the speed of light is limiting global consistency. The front-cover pictures showing the planets Earth and Mars tries to lead your imagination away from global consistency as in "MARS Think(tm)".

wait one hour until it is applied (under regular circumstances). If your data inside your filesystem /mydata/ at the primary site is accidentally destroyed by rm -rf /mydata/, you have an old copy at the secondary site. This way, you can substitute *some parts*<sup>3</sup> of conventional backup functionality by MARS. In case you need the actual version, just replay in "fast-forward" mode (similar to old-fashioned video tapes).

Future versions of MARS Full are planned to also allow "fast-backward" rewinding, of course at some cost.

## 3.2. The Lamport Clock

MARS is always *asynchonously* communicating in the distributed system on *any* topics, even strategic decisions.

If there were a *strict* global consistency model, which is roughly equivalent to a standalone model, we would need *locking* in order to serialize conflicting requests. It is known for many decades that *distributed locks* do not only suffer from performance problems, but they are also cumbersome to get them working reliably in scenarios where nodes or network links may fail at any time.

Therefore, MARS uses a very different consistency model: Eventually Consistent.

The asynchronous communication protocol of MARS leads to a different behaviour from DRBD in case of **network partitions** (temporary interruption of communication between some cluster nodes), because MARS *remembers* the old state of remote nodes over long periods of time, while DRBD knows absolutely nothing about its peers in disconnected state. Sysadmins familiar with DRBD might find the following behaviour unusual:

| Event                             | DRBD Behaviour                  | MARS Behaviour                                      |
|-----------------------------------|---------------------------------|-----------------------------------------------------|
| 1. the network partitions         | automatic disconnect            | nothing happens, but replication lags behind        |
| 2. on A: umount \$device          | works                           | works                                               |
| 3. on A: {drbd,mars}adm secondary | works                           | works                                               |
| 4. on B: {drbd,mars}adm primary   | works, split brain happens      | <b>refused</b> because B believes that A is primary |
| 5. the network resumes            | automatic connect attempt fails | communication automatically resumes                 |

If you intentionally want to switch over (and to produce a split brain as a side effect), the following variant must be used with MARS:

| Event                             | DRBD Behaviour                  | MARS Behaviour                                       |
|-----------------------------------|---------------------------------|------------------------------------------------------|
| 1. the network partitions         | automatic disconnect            | nothing happens, but replication lags behind         |
| 2. on A: umount \$device          | works                           | works                                                |
| 3. on A: {drbd,mars}adm secondary | works                           | works                                                |
| 4. on B: {drbd,mars}adm primary   | split brain, but nobody knows   | <b>refused</b> because B believes that A is primary  |
| 5. on B: marsadm disconnect       | -                               | works, nothing happens                               |
| 6. on B: marsadm primaryforce     | -                               | works, split brain happens on B, but A doesn't know  |
| 7. on B: marsadm connect          | -                               | works, nothing happens                               |
| 8. the network resumes            | automatic connect attempt fails | communication resumes, A now detects the split brain |

In order to implement the consistency model "eventually consistent", MARS uses a so-called Lamport<sup>4</sup> clock. MARS uses a special variant called "physical Lamport clock".

The physical Lamport clock is another almost-realtime clock which *can* run independently from the Linux kernel system clock. However, the Lamport clock tries to remain as near as possible to the system clock.

Both clocks can be queried at any time via cat /proc/sys/mars/lamport\_clock. The result will show both clocks in parallel, in units of seconds since the Unix epoch, with nanosecond resolution.

 $<sup>^{3}</sup>$ Please note that MARS cannot *fully* substitute a backup system, because it can keep only *physical* copies, and does not create logical copies.

<sup>&</sup>lt;sup>4</sup>Published in the late 1970s by Leslie Lamport, also known as inventor of IAT<sub>E</sub>X.

#### 3. Basic Working Principle

When there are no network messages at all, both the system clock and the Lamport clock will show almost the same time (except some minor differences of a few nanoseconds resulting from the finite processor clock speed).

The physical Lamport clock works rather simple: *any* message on the network is augmented with a Lamport time stamp telling when the message was *sent* according to the local Lamport clock of the sender. Whenever that message is received by some receiver, it checks whether the time ordering relation would be violated: whenever the Lamport timestamp in the message would claim that the sender had sent it *after* it arrived at the receiver (according to drifts in their respective local clocks), something must be wrong. In this case, the local Lamport clock of the *receiver* is advanced shortly after the sender Lamport timestamp, such that the time ordering relation is no longer violated.

As a consequence, any local Lamport clock may precede the corresponding local system clock. In order to avoid accumulation of deltas between the Lamport and the system clock, the Lamport clock will run slower after that, possibly until it reaches the system clock again (if no other message arrives which sets it forward again). After having reached the system clock, the Lamport clock will continue with "normal" speed.

MARS uses the local Lamport clock for anything where other systems would use the local system clock: for example, timestamp generation in the /mars/ filesystem. Even symlinks created there are timestamped according to the Lamport clock. Both the kernel module and the userspace tool marsadm are always operating in the timescale of the Lamport clock. Most importantly, all timestamp comparisons are always carried out with respect to Lamport time.

Bigger differences between the Lamport and the system clock can be annoying from a human point of view: when typing ls -l /mars/resource-mydata/ many timestamps may appear as if they were created in the "future", because the ls command compares the output formatting against the system clock (it does not even know of the existence of the MARS Lamport clock).

Always use **ntp** (or another clock synchronization service) in order to pre-synchronize your system clocks as close as possible. Bigger differences are not only annoying, but may lead some people to wrong conclusions and therefore even lead to bad human decisions!

In a professional datacenter, you should use **ntp** anyway, and you should monitor its effectiveness anyway.

Hint: many internal logfiles produced by the MARS kernel module contain Lamport timestamps written as numerical values. In order to convert them into human-readable form, use the command marsadm cat /mars/5.total.status or similar.

## 3.3. The Symlink Tree

The /mars/ filesystem contains not only transaction logfiles, but also acts as a generic storage for (persistent) state information. Both configuration information and runtime state information are stored in symlinks. Symlinks are "misused<sup>5</sup>" in order to represent some key -> value pairs.

Therefrom results a fundamentally different behaviour than DRBD. When your DRBD primary crashed before and now comes up again, you have to setup DRBD again by a sequence of commands like modprobe drbd; drbdadm up all; drbdadm primary all or similar. In contrast, MARS needs only modprobe mars (after /mars/ has been mounted by /etc/fstab). The *persistence* of the symlinks residing in /mars/ will automatically remember your previous state, even if some your resources were primary while others were secondary (mixed operations). You don't need to do any actions in order to "restore" a previous state, no matter how "complex" it was.

 $<sup>^{5}</sup>$ This means, the symlink targets need not be other files or directories, but just any values like integers or strings.

(Almost) all symlinks appearing in the /mars/ directory tree are automatically replicated thoughout the whole cluster. Thus the /mars/ directory forms some kind of global namespace.

Since the symlink replication works generically, you may use the /mars/userspace/ directory in order to place your own symlink there (for whatever purpose, which need not have to do with MARS).

In order to avoid name clashes, each symlink created at node A should have the name A in its path name. Typically, internal MARS names follow the scheme /mars/something/myname-A, and you should follow the best practice of systematically using /mars/userspace/myname-A or similar. As a result, each node will automatically get informed about the state at any other node, like B when the corresponding information is recorded on node B under the name /mars/userspace/myname-B (context-dependent names).

Important: the convention of placing the **creator host name** inside your symlink names should be used wherever possible. The name part is a kind of "ownership indicator". It is crucial that no other host writes any symlink not "belonging" to him. Other hosts may read foreign symlinks as often as they want, but never modify them. This way, your cluster nodes are able to *communicate* with each other via symlink updates.

Although you may create (and change) your symlinks with userspace tools like ln -s, you should use the following marsadm commands instead:

- marsadm set-link myvalue /mars/userspace/mykey-A
- marsadm delete-file /mars/userspace/mykey-A

There are two reasons for this: first, the marsadm set-link command will automatically use the Lamport clock for symlink creation, and therefore will avoid any errors resulting from a "wrong" system clock (as in ln -s). Second, the marsadm delete-file (which also deletes symlinks) works on the *whole cluster*.

What's the difference? If you try to remove your symlink locally by hand via rm -f, you will be surprised: since the symlink has been replicated to other cluster nodes, it will be re-transferred from there and will be resurrected locally after some short time. This way, you cannot delete any object reliably, because your whole cluster (which may consist of many nodes) remembers all your state information and will resurrect it whenever "necessary".

In order to solve the deletion problem, MARS Light uses some internal deletion protocol using auxiliary symlinks residing in /mars/todo-global/. The deletion protocol ensures that all replicas get deleted in the whole cluster, and only after that the auxiliary symlinks in /mars/todo-global/ are also deleted eventually.

You may change your already existing symlink via marsadm set-link some-other-value /mars/userspace/mykey-A. The new value will be propagated in the cluster according to a timestamp comparison protocol: whenever node B notices that A has a *newer* version of some symlink (according to the Lamport timestamp), it will replace its elder version by the newer one. The opposite does *not* work: if B notices that A has an elder version, just nothing happens. This way, the timestamps of symlinks can only progress in forward direction, but never backwards in time.

As a consequence, symlink updates made "by hand" via ln -s may get lost when the local system clock is much more earlier than the Lamport clock.

When your cluster is fully connected by the network, the last timestamp will finally win everywhere. Only in case of network outages leading to *network partitions*, some information may be *temporarily inconsistent*, but only for the duration of the network outage. The timestamp comparison protocol in combination with the Lamport clock and with the persistence of the /mars/ filesystem will automatically heal any temporary inconsistencies as soon as possible, even in case of temporary node shutdown.

The meaning of the internal MARS Light symlinks residing in /mars/ is documented in section 5.2.

## 3.4. Defending Overflow of /mars/

This section describes an important difference to DRBD. The metadata of DRBD is allocated *statically* at *creation time* of the resource. In contrast, the MARS transaction logfiles are allocated *dynamically* at *runtime*.

This leads to a potential risk from the perspective of a sysadmin: what happens if the /mars/ filesystem runs out of space?

No risk, no fun. If you want a system which survives long-lasting network outages while keeping your replicas always consistent (anytime consistency), you *need* dynamic memory for that. It is *impossible* to solve that problem using static memory<sup>6</sup>.

Therefore, DRBD and MARS have different application areas. If you just want a simple system for mirroring your data over short distances like a crossover cable, DRBD will be a suitable choice. However, if you need to replicate over longer distances, or if you need higher levels of reliability even when multiple failures may accumulate (such as network loss during a *resync* of DRBD), the transaction logs of MARS can solve that, but at some *cost*.

## 3.4.1. Countermeasures

#### 3.4.1.1. Dimensioning of /mars/

The first (and most important) measure against overflow of /mars/ is simply to dimension it large enough to survive longer-lasting problems, at least one weekend.

Recommended size is at least one dedicated disk, residing at a hardware RAID controller with BBU (see section 2.1). During normal operation, that size is needed only for a small fraction, typically a few percent or even less than one percent. However, it is your **safety margin**. Keep it high enough!

#### 3.4.1.2. Monitoring

The next (equally important) measure is monitoring in userspace.

Following is a list of countermeasures both in userspace and in kernelspace, in the order of "defensive walling":

- 1. Regular userspace monitoring must throw an INFO if a certain freespace limit  $l_1$  of /mars/ is undershot. Typical values for  $l_1$  are 30%. Typical actions are automated calls of marsadm log-rotate all followed by marsadm log-delete-all all. You have to implement that yourself in sysadmin space.
- 2. Regular userspace monitoring must throw a WARNING if a certain freespace limit  $l_2$  of /mars/ is undershot. Typical values for  $l_2$  are 20%. Typical actions are (in addition to log-rotate and log-delete-all) alarming human supervisors via SMS and/or further stronger automated actions.

Frequently large space is occupied by files stemming from debugging output, or from other programs or processes. A hot candidate is "forgotten" removal of debugging output to /mars/. Sometimes, an rm -rf \$(find /mars/ -name ''\*.log'') can work miracles.

Another source of space hogging is a "forgotten" pause-sync or disconnect. Therefore, a simple marsadm connect-global all followed by marsadm resume-replay-global all may also work miracles (if you didn't want to freeze some mirror deliberately).

If you just wanted to freeze a mirror at an outdated state for a very long time,

<sup>&</sup>lt;sup>6</sup>The bitmaps used by DRBD don't preserve the *order* of write operations. They cannot do that, because their space is O(k) for some constant k. In contrast, MARS preserves the order. Preserving the order as such (even when only *facts* about the order were recorded without recording the actual data contents) requires O(n) space where n is infinitely growing over time.

you simply *cannot* do that without causing infinite growth of space consumption in /mars/. Therefore, a marsadm leave-resource \$res at *exactly that(!)* secondary site where the mirror is frozen, can also work miracles. If you want to automate this in unserspace, be careful. It is easy to get unintended effects when choosing the wrong site for leave-resource.

Hint: you can / should start some of these measures even earlier at the INFO level (see item 1), or even earlier.

- 3. Regular userspace monitoring must throw an ERROR if a certain freespace limit  $l_3$  of /mars/ is undershot. Typical values for  $l_3$  are 10%. Typical actions are alarming the CEO via SMS and/or even stronger automated actions. For example, you may choose to automatically call marsadm leave-resource \$res on some or all secondary nodes, such that the primary will be left alone and now has a chance to really delete its logfiles because no one else is any longer potentially needing it.
- 4. First-level kernelspace action, automatically executed when /proc/sys/mars/required\_free\_space\_4\_gb + /proc/sys/mars/required\_free\_space\_3\_gb + /proc/sys/mars/required\_free\_space\_1\_gb is undershot:

all locally secondary resources will stop fetching transaction logfiles. As a side effect, other nodes in the cluster may become unable to delete their logfiles also. This is a desperate action of the kernel module.

- 5. Second-level kernelspace action, automatically executed when /proc/sys/mars/required\_free\_space\_3\_gb + /proc/sys/mars/required\_free\_space\_2\_gb + /proc/sys/mars/required\_free\_space\_1\_gb is undershot: all locally secondary resources will start removing any logfiles which are no longer used locally. This is a more desperate action of the kernel module.
- 6. Third-level kernelspace action, automatically executed when /proc/sys/mars/required\_free\_space\_2\_gb + /proc/sys/mars/required\_free\_space\_1\_gb is undershot: all locally primary resources are checked for logfiles which are no longer needed *locally*. Locally unneeded files are deleted even when some secondary needs them. As a consequence, some secondaries may get stuck (left in consistent, but outdated state). In order to get them actual again, they will need a marsadm invalidate later. This is an even more desperate action of the kernel module. You don't want to get there (except for testing).
- 7. Last desperate kernelspace action when all other has failed and /proc/sys/mars/required\_free\_space\_1\_gb is undershot: all locally primary resources will enter emergency mode (see description below in section 3.4.2). This is the most desperate action of the kernel module. You don't want to get there (except for testing).

In addition, the kernel module obeys a general global limit /proc/sys/mars/required\_total\_ space\_0\_gb + the sum of all of the above limits. When the *total size* of /mars/ undershots that sum, the kernel module refuses to start at all, because it assumes that it is senseless to try to operate MARS on a system with such low memory resources.

The current level of emergency kernel actions may be viewed at any time via /proc/ sys/mars\_emergency\_mode.

### 3.4.1.3. Throttling

The last measure for defense of overflow is throttling your performance pigs.

Motivation: in rare cases, some users with **ssh** access can do *very* silly things. For example, some of them are creating their own backups via user-cron jobs, and they do it every 5 minutes.

#### 3. Basic Working Principle

Some example guy created a zip archive (almost 1GB) by regularly copying his old zip archive into a new one, then appending deltas to the new one, and finally deleting the old archive. Every 5 minutes. Yes, every 5 minutes, although almost never any new files were added to the archive. Essentially, he copied over his archive, for nothing. This led to massive bulk write requests, for ridiculous reasons.

In general, your hard disks (or even RAID systems) allow much higher write IO rates than you can ever transport over a standard TCP network from your primary site to your secondary, at least over longer distances (see use cases for MARS in chapter 1). Therefore, it is easy to create a such a high write load that it will be *impossible* to replicate it over the network, by construction.

Therefore, we *need* some mechanism for throttling bulk writers whenever the network is weaker than your IO subsystem.

Notice that DRBD will always throttle your writes whenever the network forms a bottleneck, due to its synchronous operation mode. In contrast, MARS allows for buffering of performance peaks in the transaction logfiles. Only when your buffer in /mars/ runs short (cf subsection 3.4.1.1), MARS will start to throttle your application writes.

There are a lot of screws named /proc/sys/mars/write\_throttle\_\* with the following meaning:

- write\_throttle\_start\_percent Whenever the used space in /mars/ is below this threshold, no throttling will occur at all. Only when this threshold is exceeded, throttling will start slowly. Typical values for this are 60%.
- write\_throttle\_end\_percent Maximum throttling will occur once this space threshold is reached, i.e. the throttling is now at its maximum effect. Typical values for this are 90%. When the actual space in /mars/ lies between write\_throttle\_start\_percent and write\_throttle\_end\_percent, the strength of throttling will be interpolated linearly between the extremes. In practice, this should lead to an equilibrum between new input flow into /mars/ and output flow over the network to secondaries.
- write\_throttle\_size\_threshold\_kb (readonly) This parameter shows the internal strength calculation of the throttling. Only write<sup>7</sup> requests exceeding this size (in KB) are throttled at all. Typically, this will hurt the bulk performance pigs first, while leaving ordinary users (issuing small requests) unaffected.
- write\_throttle\_ratelimit\_kb Set the global IO rate in KB/s for those write requests which are throttled. In case of strongest<sup>8</sup> throttling, this parameters determines the input flow into /mars/. The default value is 5.000 KB/s. Please adjust this value to your application needs and to your environment.
- write\_throttle\_cumul\_kb (logically readonly) Same as before, but the cumulative sum of all throttled requests since startup / reset. This value can be reset from userspace in order to prevent integer overflow.
- write\_throttle\_count\_ops (logically readonly) Shows the cumulative number of throttled requests. This value can be reset from userspace in order to prevent integer overflow.
- write\_throttle\_maxdelay\_ms Each request is delayed at most for this timespan. Smaller values will improve the responsiveness of your userspace application, but at the cost of potentially retarding the requests not sufficiently.
- write\_throttle\_minwindow\_ms Set the minimum length of the measuring window. The measuring window is the timespan for which the average (throughput) rate is computed (see write\_throttle\_rate\_kb). Lower values can increase the responsiveness of the controller algorithm, but at the cost of accuracy.

<sup>&</sup>lt;sup>7</sup>Read requests are never throttled at all.

<sup>&</sup>lt;sup>8</sup>In case of lighter throttling, the input flow into /mars/ may be higher because small requests are not throttled.

write\_throttle\_maxwindow\_ms This parameter must be set sufficiently much greater than write\_throttle\_minwindow\_ms. In case the flow of throttled operations pauses for some natural reason (e.g. switched off, low load, etc), this parameter determines when a completely new rate calculation should be started over<sup>9</sup>.

## 3.4.2. Emergency Mode

When /mars/ is almost full and there is really absolutely no chance of getting rid of any local transaction logfile (or free some space in any other way), there is only one exit strategy: stop creating new logfile data.

This means that the ability for replication gets lost.

When entering emergency mode, the kernel module will execute the following steps for all resources where the affected host is acting as a primary:

- 1. Do a kind of "logrotate", but create a *hole* in the sequence of transaction logfile numbers. The "new" logfile is left empty, i.e. no data ist written to it (for now). The hole in the numbering will prevent any secondaries from applying any logfiles behind the hole (should they ever contain some data, e.g. because the emergency mode has been left again). This works because the secondaries are regularly checking the logfile numbers for contiguity, and they will refuse to apply anything which is not contiguous. As a result, the secondaries will be left in a consistent, but outdated state.
- 2. The kernel module writes back all data present in the temporary memory buffer (see figure in section 3.1). This may lead to a (short) delay of user write requests until that has finished (typically fractions of a second or a few seconds). The reason is that the temporary memory buffer must not be increased in parallel during this phase (race conditions).
- 3. After the temporary memory buffer is empty, all local IO requests (whether reads or writes) are directly going to the underlying disk. This has the same effect as if MARS was not present anymore.

In order to leave emergency mode, the sysadmin should do the following steps:

- 1. Free enough space. For example, delete any foreign files on /mars/ which have nothing to do with MARS, or resize the /mars/ filesystem, or whatever.
- 2. If /proc/sys/mars/mars\_reset\_emergency is not set, now it is time to set it. Normally, it should be already set. In consequence, the primary sides should continue transaction logging automatically.
- 3. On the secondaries, use marsadm invalidate \$res in order to get your outdated mirrors uptodate. This will lead to temporarily inconsistent mirrors, so don't do this on all secondaries in parallel, but sequentially step by step. This way, if you have more than 1 mirror, you will always retain at least one consistent, but outdated copy.

If you had only 1 mirror per resource before the overflow happened, you can now create a new one via marsadm join-resource \$res on a third node (provided that your storage space permits that after the cleanup). After the initial full sync has finished there, do an marsadm invalidate \$res on the outdated mirror. This way, you will always retain at least one consistent mirror somewhere. After all is up-to-date, you can delete the superfluous mirror by marsadm leave-resource \$res and reclaim the disk space from its underlying disk.

<sup>&</sup>lt;sup>9</sup>Motivation: if requests would pause for one hour, the measuring window could become also an hour. Of course, that would lead to completely meaningless results. Two requests in one hour is "incorrect" from a human point of view: we just have to ensure that averages are computed with respect to a reasonable maximum time window in the magnitude of 10s.

# 4. The Sysadmin Interface marsadm

In general, the term "after a while" means that other cluster nodes will take notice of your actions according to the "eventually consistent" propagation protocol described in sections 3.2 and 3.3. Please be aware that this "while" may last very long in case of network outages or bad firewall rules.

In the following tables, column "Cmp" means compatibility with DRBD. Please note that 100% exact compatibility is not possible, because of the asynchronous communication paradigm. The following table documents common options which work with (almost) any command:

| Option            | Cmp    | Description                                                                                                    |
|-------------------|--------|----------------------------------------------------------------------------------------------------|
| dry-run           | no     | Run the command without actually creating symlinks or touching files<br>or executing rsync. This option <i>should</i> be used first at any dangerous<br>command, in order to check what would happen.                                                                                                    |
|                   |        | Don't use in scripts! Only use by hand!<br>This option does not change the waiting logic. Many commands are<br>waiting until the desired effect has taken place. However, withdry-run<br>the desired effect will never happen, so the command may wait forever<br>(or abort with a timeout).<br>In addition, this option can lead to additional aborts of the commands<br>due to unmet conditions, which cannot be met because the symlinks are<br>not actually created / altered.                                          |
|                   |        | Thus this option can give only a <b>rough estimate</b> of what would happen later!                                                                                                    |
| force             | almost | Some preconditions are skipped, i.e. the command will / should work although some (more or less) vital preconditions are violated. Instead of givingforce, you may alternatively prefix your command with force-                                                                                                    |
|                   |        | THIS OPTION IS DANGEROUS!<br>Use it only when you are absolutely sure that you know what you are doing!                                                                                                    |
|                   |        | Use it only as a last resort if the same command withoutforce has                                                                                                    |
| timeout=\$seconds | no     | failed for no good reason!                                                                                                    |
| timeout-\$seconds | no     | Some commands require response from either the local kernel module,<br>or from other cluster nodes. In order to prevent infinite waiting in case<br>of network outages or other problems, the command will fail after the<br>given timeout has been reached.<br>When \$seconds is -1, the command will wait forever.<br>When \$seconds is 0, the command will not wait in case any precondition<br>is not met, und abort without performing an action                                                                       |
|                   |        | The default timeout is 5s.                                                                                                    |
| host=\$host       | no     | The command acts as if the command were executed on another host<br>\$host. This option should not be used regularly, because the local in-<br>formation in the symlink tree may be outdated or even wrong. Ad-<br>ditionally, some local information like remote sizes of physical devices<br>(e.g. remote disks) is not present in the symlink tree at all, or is wrong<br>(reflecting only the <i>local</i> state).                                                                                                    |
|                   |        | THIS OPTION IS DANGEROUS!                                                                                                    |
|                   |        | Use it only for final destruction of dead cluster nodes, see section 2.4.3.1.                                                                                                    |
| ip=\$ip           | no     | By default, marsadm always uses the IP for \$host as stored in the symlink<br>tree (directory /mars/ips/). When such an IP entry does not (yet) exist<br>(e.g. create-cluster or join-cluster), all local network interfaces are<br>automatically scanned for IPv4 adresses, and the first one is taken. This<br>may lead to wrong decisions if you have multiple network interfaces.<br>In order to override the automatic IP detection and to explicitly tell the<br>IP address of your storage network, use this option. |
|                   |        | Usually you will need this only at {create,join}-cluster.                                                                                                    |
| verbose           | no     | Some (few) commands will become more speaky.                                                                                                    |
| Option            | Cmp    | Description                                                                                                    |

# 4.1. Cluster Operations

| Command / Params    | Cmp | Description                                                                                                    |
|---------------------|-----|----------------------------------------------------------------------------------------------------|
| create-cluster      | no  | Precondition: the /mars/ filesystem must be mounted and it must be<br>empty. The kernel module must not be loaded.<br>Postcondition: the initial symlink tree is created in /mars/. Addition-<br>ally, the /mars/uuid symlink is created for later distribution in the clus-<br>ter. It uniquely indentifies the cluster in the world.<br>This must be called exactly once at the initial primary.<br>Hint: use theip= option if you have multiple interfaces.                                                                                                    |
| join-cluster \$host | no  | Precondition: the /mars/ filesystem must be mounted and it must be<br>empty. The kernel module must not be loaded. The cluster must have<br>been already created at another node <b>\$host</b> . A working ssh connection<br>to <b>\$host</b> must exit (without password). rsync must be installed at all<br>cluster nodes.<br>Postcondition: the initial symlink tree /mars/ is replicated from the<br>remote host <b>\$host</b> , and the local host has been added as another cluster<br>member.<br>This must be called exactly once at every initial secondary.                                                                                                    |
| leave-cluster       | no  | Hint: use theip= option if you have multiple interfaces.<br>Precondition: the /mars/ filesystem must be mounted and it must con-<br>tain a valid MARS symlink tree produced by the other marsadm com-<br>mands. The kernel module must be loaded. The local node must no<br>longe be member of any resource (see marsadm leave-resource).<br>Postcondition: the local node is removed from the replicated symlink<br>tree /mars/ such that other nodes will cease to communicate with it<br>after a while. The local /mars/ filesystem may be finally destroyed.<br>In case of an eventual node loss (e.g. fire, water,) this may be<br>used. on another node \$helper in order to finally remove \$damaged from<br>the cluster via the command marsadm leave-clusterhost=\$damaged<br>force. |
| wait-cluster        | no  | See section 4.3.2.                                                                                                    |
| Command / Params    | Cmp | Description                                                                                                    |

## 4.2. Resource Operations

Common precondition for all resource operations is that the /mars/ filesystem is mounted, that it contains a valid MARS symlink tree produced by other marsadm commands, that your current node is a member of the cluster, and that the kernel module is loaded. When communication is impossible due to network outages or bad firewall rules, most commands will succeed, but other cluster nodes may take a long time to notice your changes.

## ${\small 4.2.1. Resource \ Creation \ / \ Deletion \ / \ Modification}$

| Command / Params                                                    | Cmp                  | Description                                                                                                    |
|---------------------------------------------------------------------|----------------------|----------------------------------------------------------------------------------------------------|
| create-resource<br>\$res<br>\$disk_dev<br>[\$mars_name]<br>[\$size] | no                   | Precondition: the resource argument <b>\$res</b> must not denote an already<br>existing resource in the cluster. The argument <b>\$disk_dev</b> must denote<br>a usable local block device, its size must be greater zero. When the op-<br>tional <b>\$mars_name</b> is given, that name must not already exist on the local<br>node; when not given, <b>\$mars_name</b> defaults to <b>\$res</b> . When the optional<br><b>\$size</b> argument is given, it must be a number, optionally followed by<br>suffix k, m, g, or t (denoting size factors in powers of two). The given<br>size must not exceed the actual size of <b>\$disk_dev</b> .<br>Postcondition: the resource <b>\$res</b> is created, the initial role of the current<br>node is primary. The corresponding symlink tree information is asyn-<br>chonously distributed in the cluster (in the background). The device<br>/dev/mars/\$mars_name should appear after a while.<br>Notice: when <b>\$size</b> is strictly smaller than the size of <b>\$disk_dev</b> , you<br>will unnecessarily waste some space<br>This must be called exactly once for any new resource. |
| Command / Params                                                    | $\operatorname{Cmp}$ | Description                                                                                                    |

## 4. The Sysadmin Interface marsadm

| Command / Params                                      | Cmp | Description                                                                                                    |
|-------------------------------------------------------|-----|----------------------------------------------------------------------------------------------------|
| join-resource<br>\$res<br>\$disk_dev<br>[\$mars_name] | no  | Precondition: the resource argument <b>\$res</b> must denote an already exist-<br>ing resource in the cluster (i.e. its symlink tree information must have<br>been received). The resource must have a designated primary. The<br>local node must not be already member of that resource. The argu-<br>ment <b>\$disk_dev</b> must denote a usable local block device, its size must<br>be greater or equal to the logical size of the resource. When the optional<br><b>\$mars_name</b> is given, that name must not already exist on the local node;<br>when not given, <b>\$mars_name</b> defaults to <b>\$res</b> .<br>Postcondition: the current node becomes a member of resource <b>\$res</b> ,<br>the initial role is secondary. The initial full sync should start after a<br>while.<br>Notice: when the size if <b>\$disk_dev</b> is strictly greater than the size of                                                                                                    |
|                                                       |     | the resource, you will unnecessarily waste some space.                                                                                                    |
| leave-resource \$res                                  | по  | Precondition: the local node must be a member of the resource <b>\$res</b> ;<br>its current role must be secondary. The disk must be detatched.<br>Postcondition: the local node is no longer a member of <b>\$res</b> .<br>Notice: as a side effect for other nodes, their log-delete may now become<br>possible, since the current node does no longer count as a candidate for<br>logfile application.<br>Also notice that this command may lead to (but does not guarantee)<br>split-brain resolution.<br>The contents of the disk is not changed by this command. Before<br>issuing this command, check whether the disk is locally consistent! After<br>this command, any symlinks indicating the consistency state are gone,<br>and you will no longer be able to guess consistency properties.<br>When you are <i>sure</i> .that the disk was consistent before (or is<br>now by manually checking it), you may re-create a new resource out of<br>it via create-resource.<br>In case of an eventual node loss (e.g. fire, water,) this command<br>may be used on another node \$helper in order to finally remove all<br>the resources \$damaged from the cluster via the command marsadm |
|                                                       |     | leave-resource \$reshost=\$damagedforce.                                                                                                    |
| Command / Params                                      | Cmp | Description                                                                                                    |

| Command / Params           | Cmp | Description                                                                                                    |
|----------------------------|-----|----------------------------------------------------------------------------------------------------|
| delete-resource \$res      | no  | Precondition: the resource must be empty (i.e. all members must have<br>left via leave-resource). This precondition is overridable byforce,<br>increasing the danger to maximum!<br>Postcondition: all cluster members will somewhen be forcefully removed<br>from \$res. In case of network interruptions, the forced removal may take<br>place far in the future. |
| wait-resource              | no  | When possible, prefer leave-resource over this!<br>See section 4.3.2.                                                                                                    |
| \$res                      |     |                                                                                                    |
| {is-,}{attach,             |     |                                                                                                    |
| primary,                   |     |                                                                                                    |
| primary,<br>device}{-off,} |     |                                                                                                    |
| Command / Params           | Cmp | Description                                                                                                    |

## 4.2.2. Operation of the Resource

Common preconditions are the preconditions from section 4.2, plus the respective resource **\$res** must exist, and the local node must be a member of it. With the single exception of attach itself, all other operations must be started in attached state.

When **\$res** has the special reserved value **all**, the following operations will work on all resources where the current node is a member (analogously to DRBD).

| Command / Params | Cmp | Description                                                                                                    |
|------------------|-----|----------------------------------------------------------------------------------------------------|
| attach<br>\$res  | yes | Precondition: the local disk belonging to \$res is not in use by anyone<br>else.<br>Postcondition: MARS uses the local disk and is able work with it (e.g.<br>apply logfiles to it). |
|                  |     | Note: the local disk is opened in exclusive read-write mode. This should<br>protect against most common misuse, such as opening the disk in par-<br>allel to MARS.                   |
| Command / Params | Cmp | Description                                                                                                    |

| Command / Params            | Cmp    | Description                                                                                                    |
|-----------------------------|--------|----------------------------------------------------------------------------------------------------|
| detach<br>\$res             | yes    | Precondition: the local host is in secondary role, pause-sync and<br>pause-replay have been given<br>Postcondition: the local disk belonging to \$res is no longer in use.<br>WARNING! After this, you might use the underlying disk for<br>other purposes, such as test-mounting it in <i>readonly</i> mode Don't<br>modify its contents in any way! Not even by an fsck! Otherwise, you<br>will have inconsistencies guaranteed. MARS has no way for knowing of<br>any modifications to your disk when not written via /dev/mars/*.<br>In case you accidentally modified the underlying disk at the<br>primary side, you may choose to resolve the inconsistencies by marsadm<br>invalide \$res on each secondary. |
|                             |        |                                                                                                    |
| pause-sync<br>\$res         | partly | Equivalent to pause-sync-local.                                                                                                    |
| pause-sync-local            | partly | Precondition: none additionally.                                                                                                    |
| \$res                       |        | Postcondition: any sync operation targeting the local disk (when not                                                                                                    |
|                             |        | yet completed) is paused after a while. When completed, this operation                                                                                                    |
|                             |        | will remember the switch state forever and become relevant if a sync is                                                                                                    |
|                             |        | needed again (e.g. invalidate or resize).                                                                                                    |
| pause-sync-global           | partly | Like *-local, but operates on all members of the resource.                                                                                                    |
| \$res                       | northy | Equivalent to pause sume local                                                                                                    |
| resume-sync<br>\$res        | partly | Equivalent to pause-sync-local.                                                                                                    |
| resume-sync-local           | partly | Precondition: none additionally.                                                                                                    |
| \$res                       | partiy | Postcondition: any sync operation targeting the local disk (when not yet                                                                                                    |
| ¥105                        |        | completed) is resumed after a while. When completed, this operation                                                                                                    |
|                             |        | will remember the switch state forever and become relevant if a sync is                                                                                                    |
|                             |        |                                                                                                    |
| resume-sync-global          | partly | needed again (e.g. invalidate or resize).<br>Like *-local, but operates on all members of the resource.                                                                                                    |
| febume byne grobul<br>\$res | partiy | like · 10001, but operates on an members of the resource.                                                                                                    |
| ψ165                        |        |                                                                                                    |
| pause-replay                | partly | Equivalent to pause-replay-local.                                                                                                    |
| sres                        | partiy | Equivalent to pause-repray-rocar.                                                                                                    |
| pause-replay-local          | partly | Precondition: must be in secondary role.                                                                                                    |
| pause-repray-rocar<br>\$res | partiy | Postcondition: any local apply operations of transaction logfiles to the local disk are paused at their current stage.                                                                                                    |
|                             |        |                                                                                                    |
| naugo ronlas glabal         | portly | <ul> <li>This works independently from {dis,}connect.</li> <li>Like *-local, but operates on all members of the resource.</li> </ul>                                                                                                    |
| pause-replay-global         | partly | ince iocal, but operates on an members of the resource.                                                                                                    |
| \$res                       | nortl  | Equivalent to pause perlaw legal                                                                                                    |
| resume-replay               | partly | Equivalent to pause-replay-local.                                                                                                    |
| \$res                       | partl. | Precondition: must be in secondary role.                                                                                                    |
| resume-replay-local         | partly |                                                                                                    |
| \$res                       |        | Postcondition: any (parts of) locally existing transaction logfiles                                                                                                    |
|                             |        | (whether replicated from other hosts or produced locally) are started                                                                                                    |
| resume_renlaw_global        | partly | for apply to the local disk, as far as they have not yet been applied.<br>Like *-local, but operates on all members of the resource.                                                                                                    |
| resume-replay-global        | Partiy | Like iocal, but operates on an members of the resource.                                                                                                    |
| \$res                       |        |                                                                                                    |
|                             |        | Provident data and a la la                                                                                                    |
| connect                     | partly | Equivalent to connect-local.                                                                                                    |
| \$res                       |        |                                                                                                    |
| Command / Params            | Cmp    | Description                                                                                                    |

| Command / Params                     | Cmp    | Description                                                                                                    |
|--------------------------------------|--------|----------------------------------------------------------------------------------------------------|
| connect-local \$res                  | partly | Precondition: must be in secondary role.<br>Postcondition: any (parts of) transaction logfiles which are present at<br>another primary host will be transferred to the local /mars/ storage as<br>far as not yet present locally.                                                                                                    |
|                                      |        | This works independently from {pause,resume}-replay.                                                                                                    |
| connect-global<br>\$res              | partly | Like *-local, but operates on all members of the resource.                                                                                                    |
| disconnect<br>\$res                  | partly | Equivalent to disconnect-local.                                                                                                    |
| disconnect-local \$res               | partly | Precondition: must be in secondary role.<br>Postcondition: any transfer of (parts of) transaction logfiles which are<br>present at another primary host to the local /mars/ storage are paused<br>at their current stage.                                                                                                    |
|                                      |        | This works independently from {pause,resume}-replay.                                                                                                    |
| disconnect-global<br>\$res           | partly | Like *-local, but operates on all members of the resource.                                                                                                    |
|                                      |        |                                                                                                    |
| up<br>\$res                          | yes    | Equivalent to attach followed by connect followed by resume-replay fol-<br>lowed by resume-sync.                                                                                                    |
| down                                 | yes    | Equivalent to pause-sync followed by disconnect followed by                                                                                                    |
| \$res                                |        | pause-replay followed by detach.                                                                                                    |
|                                      |        |                                                                                                    |
| primary<br>\$res                     | almost | Precondition: all relevant transaction logfiles must be either already<br>locally present, or be fetchable (see connect and resume-replay). When<br>another host is currently primary, it must match the preconditions of<br>marsadm secondary.<br>Postcondition: /dev/mars/\$dev_name appears and is usable; the current<br>host is in primary role.<br>When another host is currently primary, it is first asked to become<br>secondary, and waited for to actually be secondary. After that, the local<br>host is asked to become primary. Before actually becoming primary,<br>all relevant logfiles are applied. Only after that, /dev/mars/\$dev_name<br>will appear. When netwrk transfers of the symlink tree are very slow<br>(or currently impossible), this command may take a very long time.<br>Thereforeforce will skip all checks depending on remote state.<br>In case a split brain is detected, the local host will refuse to become<br>primary withoutforce. |
|                                      |        |                                                                                                    |
| secondary<br>\$res                   | almost | Precondition: the local /dev/mars/\$dev_name is no longer in use (e.g. umounted).<br>Postcondition: /dev/mars/\$dev_name has disappeared; the current host is in secondary role.                                                                                                    |
| \$res                                |        | umounted).<br>Postcondition: /dev/mars/\$dev_name has disappeared; the current host<br>is in secondary role.                                                                                                    |
| \$res                                | almost | umounted).<br>Postcondition: /dev/mars/\$dev_name has disappeared; the current host                                                                                                    |
| °\$res                               |        | umounted).<br>Postcondition: /dev/mars/\$dev_name has disappeared; the current host<br>is in secondary role.                                                                                                    |
| \$res                                |        | <pre>umounted). Postcondition: /dev/mars/\$dev_name has disappeared; the current host is in secondary role. See section 4.3.2. Precondition: none additionally. Postcondition: all locally known logfiles and version links are removed, whenever they are not / no longer reachable by any split brain version.</pre>                                                                                                    |
| <pre>\$res \$res 10g-purge-all</pre> | no     | umounted).<br>Postcondition: /dev/mars/\$dev_name has disappeared; the current host<br>is in secondary role.<br>See section 4.3.2.<br>Precondition: none additionally.<br>Postcondition: all locally known logfiles and version links are removed,                                                                                                    |

| Command / Params            | Cmp    | Description                                                                                                    |
|-----------------------------|--------|----------------------------------------------------------------------------------------------------|
| resize<br>\$res<br>[\$size] | almost | Precondition: all disks in the cluster participating in <b>\$res</b> must be phys-<br>ically larger than the logical resource size (e.g. by use of lvm). When<br>the optional <b>\$size</b> argument is present, it must be smaller than the<br>minimum of all physical sizes, but larger than the current logical size.<br>Postcondition: at the (future) primary (if any), the logical size of<br>/dev/mars/\$dev_name will reflect the new size after a while. |
| Command / Params            | Cmp    | Description                                                                                                    |

## 4.2.3. Logfile Operations

| Command / Params | Cmp | Description                                                                  |
|------------------|-----|------------------------------------------------------------------------------|
| log-rotate       | no  | Precondition: the local node <b>\$host</b> must be primary at <b>\$res</b> . |
| \$res            |     | Postcondition: after a while, a new transaction logfile                      |
|                  |     | /mars/resource-\$res/log-\$new_nr-\$host will be used instead of             |
|                  |     | /mars/resource- $res/log-$ ald_nr- $host where new_nr = $ ald_nr + 1.        |
| log-delete       | no  | Precondition: the local node must be a member of <b>\$res</b> .              |
| \$res            |     | Postcondition: when there exists an old transaction logfile                  |
|                  |     | /mars/resource-\$res/log-\$old_nr-\$some_host where \$old_nr is the min-     |
|                  |     | imum existing number and that logfile is no longer referenced by any of      |
|                  |     | the symlinks /mars/resource-\$res/replay-* , that logfile is marked for      |
|                  |     | deletion in the whole cluster. When no such logfile exists, nothing will     |
|                  |     | happen.                                                                      |
| log-delete-all   | no  | Like log-delete, but mark all currently unreferenced logfiles for dele-      |
| \$res            |     | tion.                                                                        |
| Command / Params | Cmp | Description                                                                  |

## 4.2.4. Consistency Operations

| Command / Params   | Cmp | Description                                                                                                    |
|--------------------|-----|----------------------------------------------------------------------------------------------------|
| invalidate         | no  | Precondition: the local node must be in secondary role at <b>\$res</b> .                                                                                                    |
| \$res              |     | Postcondition: the local disk is marked as inconsistent, and a fast full-                                                                                                    |
|                    |     | sync will start after a while. Notice that marsadm {pause,resume}-sync                                                                                                    |
|                    |     | will influence whether the sync really starts. When the fullsync has                                                                                                    |
|                    |     | finished successfully, the local node will be consistent again.                                                                                                    |
| fake-sync<br>\$res | no  | Precondition: the local node must be in secondary role at <b>\$res</b> .<br>Postcondition: when a fullsync is running, it will stop after a while,<br>and the local node will be <i>marked</i> as consistent as if it were consistent<br>again. |
|                    |     | ONLY USE THIS IF YOU REALLY KNOW WHAT YOU ARE                                                                                                    |
|                    |     | DOING!                                                                                                    |
|                    |     | See the WARNING in section $2.3$                                                                                                    |
|                    |     | Use this only $after$ having created a fresh filesystem inside                                                                                                    |
|                    |     | /dev/mars/\$res.                                                                                                    |
| set-replay         | no  | ONLY FOR ADVANCED HACKERS WHO KNOW WHAT THEY ARE DOING!                                                                                                    |
|                    |     | This command is deliberately not documented. You need the compe-                                                                                                    |
|                    |     | tence level RTFS ("read the fucking sources").                                                                                                    |
| Command / Params   | Cmp | Description                                                                                                    |

# 4.3. Further Operations

### 4.3.1. Inspection Commands

| Command / Params | Cmp | Description |
|------------------|-----|-------------|
| role             | no  |             |
| state            | no  |             |
| cstate           | no  | NYI         |
| dstate           | no  | NYI         |
| status           | no  | NYI         |
|                  |     |             |
| show-state       | no  |             |
| show-info        | no  |             |
| dstate           | no  |             |
| show             | no  |             |
| show-errors      | no  |             |
| cat              | no  |             |
| Command / Params | Cmp | Description |

### 4.3.2. Waiting

| Command / Params                                                                          | Cmp    | Description                                                                                                    |
|-------------------------------------------------------------------------------------------|--------|----------------------------------------------------------------------------------------------------|
| wait-cluster                                                                              | no     | Precondition: the /mars/ filesystem must be mounted and it must con-<br>tain a valid MARS symlink tree produced by the other marsadm com-<br>mands. The kernel module must be loaded.<br>Postcondition: none.<br>Wait until <i>all</i> nodes in the cluster have sent a message, or until timeout.<br>The default timeout is 30 s (exceptionally) and may be changed by<br>timeout=\$seconds                                                                                                    |
| <pre>wait-resource     \$res     {is-,}{attach,         primary,     device}{-off,}</pre> | no     | Precondition: the local node must be a member of the resource <b>\$res</b> .<br>Postcondition: none.<br>Wait until the local node reaches a specified condition on <b>\$res</b> , or<br>until timeout. The default timeout of 60 s may be changed by<br>timeout= <b>\$seconds</b> . The last argument denotes the condition. The<br>condition is inverted if suffixed by -off. When preceded by is- (which<br>is the most useful case), it is checked whether the condition is actually<br>reached. When the is- prefix is left off, the check is whether another<br>marsadm command has been already given which <i>tries</i> to achieves the<br>intended result (typicially, you may use this after the is- variant has |
| wait-connect                                                                              | almost | failed).<br>This is an alias for wait-cluster waiting until only those nodes are                                                                                                    |
| \$res                                                                                     |        | reachable which belong to <b>\$res</b> (instead of waiting for the <i>full</i> cluster).                                                                                                    |
| wait-umount \$res                                                                         | no     | Precondition: none additionally.<br>Postcondition: the local /dev/mars/\$dev_name is no longer in use (e.g.<br>umounted).                                                                                                    |
| Command / Params                                                                          | Cmp    | Description                                                                                                    |

### 4.3.3. Low-Level Helpers

These commands are for advanced sysadmins only. The interface is not stable, i.e. the meaning may change at any time.

| Command / Params | Cmp | Description |
|------------------|-----|-------------|
| set-link         | no  |             |
| delete-file      | no  |             |
| Command / Params | Cmp | Description |

## 4.3.4. Senseless Commands (from DRBD)

| Command / Params | Cmp | Description |
|------------------|-----|-------------|
| Command / Params | Cmp | Description |

### 4. The Sysadmin Interface marsadm

| Command / Params | Cmp | Description                                   |
|------------------|-----|-----------------------------------------------|
| syncer           | no  |                                               |
| new-current-uuid | no  |                                               |
| create-md        | no  |                                               |
| dump-md          | no  |                                               |
| dump             | no  |                                               |
| get-gi           | no  |                                               |
| show-gi          | no  |                                               |
| outdate          | no  |                                               |
| adjust           | yes | Implemented as NOP (not necessary with MARS). |
| hidden-commands  | no  |                                               |
| Command / Params | Cmp | Description                                   |

## 4.3.5. Forbidden Commands (from DRBD)

These commands are not implemented because they would be dangerous in MARS context:

| Command / Params  | Cmp | Description                                                             |
|-------------------|-----|-------------------------------------------------------------------------|
| invalidate-remote | no  | This is too dangerous in case you have multiple secondaries. A similar  |
|                   |     | effect can be achieved with thehost= option.                            |
| verify            | no  | This would cause unintended side effects due to races between log-      |
|                   |     | file transfer / application and block-wise comparison of the underlying |
|                   |     | disks. However, MARS invalide will do the same as DRBD verify fol-      |
|                   |     | lowed by DRBD resync, i.e. marsadm invalidate will automatically cor-   |
|                   |     | rect any found errors; note that the fast-fullsync algorithm of MARS    |
|                   |     | will minimize network traffic.                                          |
| Command / Params  | Cmp | Description                                                             |

## 4.3.6. Deprecated Operations

# 5. MARS for Developers

This chapter is organized strictly top-down.

If you are a sysadmin and want to inform yourself about internals (useful for debugging), the relevant information is at the beginning, and you don't need to dive into all technical details at the end (e.g., you may stop after reading the documentation on symlink trees or even use that documentation like an encyclopedia).

If you are a kernel developer and want to contribute code to the MARS community, please read it (almost) all. Due to the top-down organization, sometimes you will need to follow some forward references in order to understand details. Therefore I recommend reading this chapter twice in two different reading modes: in the first reading pass, you just get a raw network of principles and structures in your brain (you don't want to grasp details, therefore don't strive for a full understanding). In the second pass, you exploit your knowled from the first pass for a deeper understanding of the details.

Alternatively, you may first read the first section about general architecture, and then start a bottom-up scan by first reading the last section about generic objects and aspects, and working in reverse *section* order (but read *subsections* in-order) until you finally reach the kernel interfaces / symlink trees.

### 5.1. General Architecture

The following pictures show some "zones of responsibility", not necessarily a strict hierarchy (although Dijkstra's famous layering rules from THE are tried to be respected as much as possible). The construction principles follow the concepts of **Instance Oriented Programming** (IOP) described in http://athomux.net/papers/paper\_inst2.pdf. Please note that MARS Light is only instance-based<sup>1</sup>, while MARS Full is planned to be fully instance-oriented.

### 5.1.1. MARS Light Architecture

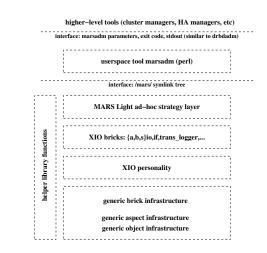

### 5.1.2. MARS Full Architecture (planned)

<sup>&</sup>lt;sup>1</sup>Similar to OOP, where "object-based" means a weaker form of "object-oriented", the term "instance-based" means that the *strategy* brick layer need not be fully modularized according to the IOP principles, but the *worker* brick layer already is.

### 5. MARS for Developers

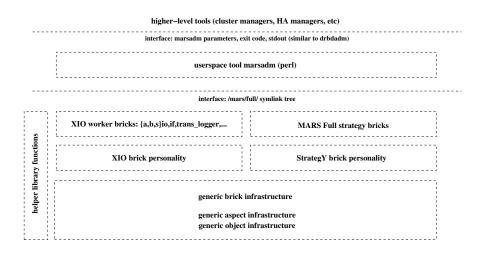

### 5.2. Documentation of the Symlink Trees

The /mars/ symlink tree is serving the following purposes, all at the same time:

- 1. For **communication** between cluster nodes, see sections 3.2 and 3.3. This communication is even the *only* communication between cluster nodes (apart from the *contents* of transaction logfiles and sync data).
- 2. Internal interface between the kernel module and the userspace tool marsadm.
- 3. *Internal* persistent repository which keeps state information between reboots (also in case of node crashes). It is even the *only* place where state information is kept. There is no other place like /etc/drbd.conf.

Because of its internal character, its representation and semantics may change at any time without notice (e.g. via an *internal* upgrade procedure between major releases). It is *not* an external interface to the outer world. Don't build anything on it.

However, knowledge of the symlink tree is useful for advanced sysadmins, for human inspection and for debugging. And, of course, for developers.

As an "official" interface from outside, only the marsadm command should be used.

- 5.2.1. Documentation of the MARS Light Symlink Tree
- 5.3. MARS Worker Bricks
- 5.4. MARS Strategy Bricks
- 5.5. The MARS Brick Infrastructure Layer
- 5.6. The Generic Brick Infrastructure Layer
- 5.7. The Generic Object and Aspect Infrastructure

# A. GNU Free Documentation License

GNU Free Documentation License Version 1.3, 3 November 2008

#### 0. PREAMBLE

The purpose of this License is to make a manual, textbook, or other functional and useful document "free" in the sense of freedom: to assure everyone the effective freedom to copy and redistribute it, with or without modifying it, either commercially or noncommercially. Secondarily, this License preserves for the author and publisher a way to get credit for their work, while not being considered responsible for modifications made by others.

This License is a kind of "copyleft", which means that derivative works of the document must themselves be free in the same sense. It complements the GNU General Public License, which is a copyleft license designed for free software.

We have designed this License in order to use it for manuals for free software, because free software needs free documentation: a free program should come with manuals providing the same freedoms that the software does. But this License is not limited to software manuals; it can be used for any textual work, regardless of subject matter or whether it is published as a printed book. We recommend this License principally for works whose purpose is instruction or reference.

#### 1. APPLICABILITY AND DEFINITIONS

This License applies to any manual or other work, in any medium, that contains a notice placed by the copyright holder saying it can be distributed under the terms of this License. Such a notice grants a world-wide, royalty-free license, unlimited in duration, to use that work under the conditions stated herein. The "Document", below, refers to any such manual or work. Any member of the public is a licensee, and is addressed as "you". You accept the license if you copy, modify or distribute the work in a way requiring permission under copyright law.

A "Modified Version" of the Document means any work containing the Document or a portion of it, either copied verbatim, or with modifications and/or translated into another language.

A "Secondary Section" is a named appendix or a front-matter section of the Document that deals exclusively with the relationship of the publishers or authors of the Document to the Document's overall subject (or to related matters) and contains nothing that could fall directly within that overall subject. (Thus, if the Document is in part a textbook of mathematics, a Secondary Section may not explain any mathematics.) The relationship could be a matter of historical connection with the subject or with related matters, or of legal, commercial, philosophical, ethical or political position regarding them.

The "Invariant Sections" are certain Secondary Sections whose titles are designated, as being those of Invariant Sections, in the notice that says that the Document is released under this License. If a section does not fit the above definition of Secondary then it is not

#### A. GNU Free Documentation License

allowed to be designated as Invariant. The Document may contain zero Invariant Sections. If the Document does not identify any Invariant Sections then there are none.

The "Cover Texts" are certain short passages of text that are listed, as Front-Cover Texts or Back-Cover Texts, in the notice that says that the Document is released under this License. A Front-Cover Text may be at most 5 words, and a Back-Cover Text may be at most 25 words.

A "Transparent" copy of the Document means a machine-readable copy, represented in a format whose specification is available to the general public, that is suitable for revising the document straightforwardly with generic text editors or (for images composed of pixels) generic paint programs or (for drawings) some widely available drawing editor, and that is suitable for input to text formatters or for automatic translation to a variety of formats suitable for input to text formatters. A copy made in an otherwise Transparent file format whose markup, or absence of markup, has been arranged to thwart or discourage subsequent modification by readers is not Transparent. An image format is not Transparent if used for any substantial amount of text. A copy that is not "Transparent" is called "Opaque".

Examples of suitable formats for Transparent copies include plain ASCII without markup, Texinfo input format, LaTeX input format, SGML or XML using a publicly available DTD, and standard-conforming simple HTML, PostScript or PDF designed for human modification. Examples of transparent image formats include PNG, XCF and JPG. Opaque formats include proprietary formats that can be read and edited only by proprietary word processors, SGML or XML for which the DTD and/or processing tools are not generally available, and the machine-generated HTML, PostScript or PDF produced by some word processors for output purposes only.

The "Title Page" means, for a printed book, the title page itself, plus such following pages as are needed to hold, legibly, the material this License requires to appear in the title page. For works in formats which do not have any title page as such, "Title Page" means the text near the most prominent appearance of the work's title, preceding the beginning of the body of the text.

The "publisher" means any person or entity that distributes copies of the Document to the public.

A section "Entitled XYZ" means a named subunit of the Document whose title either is precisely XYZ or contains XYZ in parentheses following text that translates XYZ in another language. (Here XYZ stands for a specific section name mentioned below, such as "Acknowledgements", "Dedications", "Endorsements", or "History".) To "Preserve the Title" of such a section when you modify the Document means that it remains a section "Entitled XYZ" according to this definition.

The Document may include Warranty Disclaimers next to the notice which states that this License applies to the Document. These Warranty Disclaimers are considered to be included by reference in this License, but only as regards disclaiming warranties: any other implication that these Warranty Disclaimers may have is void and has no effect on the meaning of this License.

#### 2. VERBATIM COPYING

You may copy and distribute the Document in any medium, either commercially or noncommercially, provided that this License, the copyright notices, and the license notice saying this License applies to the Document are reproduced in all copies, and that you add no other conditions whatsoever to those of this License. You may not use technical measures to obstruct or control the reading or further copying of the copies you make or distribute. However, you may accept compensation in exchange for copies. If you distribute a large enough number of copies you must also follow the conditions in section 3.

You may also lend copies, under the same conditions stated above, and you may publicly display copies.

#### 3. COPYING IN QUANTITY

If you publish printed copies (or copies in media that commonly have printed covers) of the Document, numbering more than 100, and the Document's license notice requires Cover Texts, you must enclose the copies in covers that carry, clearly and legibly, all these Cover Texts: Front-Cover Texts on the front cover, and Back-Cover Texts on the back cover. Both covers must also clearly and legibly identify you as the publisher of these copies. The front cover must present the full title with all words of the title equally prominent and visible. You may add other material on the covers in addition. Copying with changes limited to the covers, as long as they preserve the title of the Document and satisfy these conditions, can be treated as verbatim copying in other respects.

If the required texts for either cover are too voluminous to fit legibly, you should put the first ones listed (as many as fit reasonably) on the actual cover, and continue the rest onto adjacent pages.

If you publish or distribute Opaque copies of the Document numbering more than 100, you must either include a machine-readable Transparent copy along with each Opaque copy, or state in or with each Opaque copy a computer-network location from which the general network-using public has access to download using public-standard network protocols a complete Transparent copy of the Document, free of added material. If you use the latter option, you must take reasonably prudent steps, when you begin distribution of Opaque copies in quantity, to ensure that this Transparent copy will remain thus accessible at the stated location until at least one year after the last time you distribute an Opaque copy (directly or through your agents or retailers) of that edition to the public.

It is requested, but not required, that you contact the authors of the Document well before redistributing any large number of copies, to give them a chance to provide you with an updated version of the Document.

#### 4. MODIFICATIONS

You may copy and distribute a Modified Version of the Document under the conditions of sections 2 and 3 above, provided that you release the Modified Version under precisely this License, with the Modified Version filling the role of the Document, thus licensing distribution and modification of the Modified Version to whoever possesses a copy of it. In addition, you must do these things in the Modified Version:

- A. Use in the Title Page (and on the covers, if any) a title distinct from that of the Document, and from those of previous versions (which should, if there were any, be listed in the History section of the Document). You may use the same title as a previous version if the original publisher of that version gives permission.
- B. List on the Title Page, as authors, one or more persons or entities responsible for authorship of the modifications in the Modified Version, together with at least five of the principal authors of the Document (all of its principal authors, if it has fewer than five), unless they release you from this requirement.
- C. State on the Title page the name of the publisher of the Modified Version, as the publisher.
- D. Preserve all the copyright notices of the Document.
- E. Add an appropriate copyright notice for your modifications adjacent to the other copyright notices.
- F. Include, immediately after the copyright notices, a license notice giving the public permission to use the Modified Version under the terms of this License, in the form shown in the Addendum below.
- G. Preserve in that license notice the full lists of Invariant Sections and required Cover Texts given in the Document's license notice.
- H. Include an unaltered copy of this License.
- I. Preserve the section Entitled "History", Preserve its Title, and add to it an item stating at least the title, year, new authors, and publisher of the Modified Version as given on the Title Page. If

there is no section Entitled "History" in the Document, create one stating the title, year, authors, and publisher of the Document as given on its Title Page, then add an item describing the Modified Version as stated in the previous sentence.

- J. Preserve the network location, if any, given in the Document for public access to a Transparent copy of the Document, and likewise the network locations given in the Document for previous versions it was based on. These may be placed in the "History" section. You may omit a network location for a work that was published at least four years before the Document itself, or if the original publisher of the version it refers to gives permission.
- K. For any section Entitled "Acknowledgements" or "Dedications", Preserve the Title of the section, and preserve in the section all the substance and tone of each of the contributor acknowledgements and/or dedications given therein.
- L. Preserve all the Invariant Sections of the Document, unaltered in their text and in their titles. Section numbers or the equivalent are not considered part of the section titles.
- M. Delete any section Entitled "Endorsements". Such a section may not be included in the Modified Version.
- N. Do not retitle any existing section to be Entitled "Endorsements" or to conflict in title with any Invariant Section.
- O. Preserve any Warranty Disclaimers.

If the Modified Version includes new front-matter sections or appendices that qualify as Secondary Sections and contain no material copied from the Document, you may at your option designate some or all of these sections as invariant. To do this, add their titles to the list of Invariant Sections in the Modified Version's license notice. These titles must be distinct from any other section titles.

You may add a section Entitled "Endorsements", provided it contains nothing but endorsements of your Modified Version by various parties -- for example, statements of peer review or that the text has been approved by an organization as the authoritative definition of a standard.

You may add a passage of up to five words as a Front-Cover Text, and a passage of up to 25 words as a Back-Cover Text, to the end of the list of Cover Texts in the Modified Version. Only one passage of Front-Cover Text and one of Back-Cover Text may be added by (or through arrangements made by) any one entity. If the Document already includes a cover text for the same cover, previously added by you or by arrangement made by the same entity you are acting on behalf of, you may not add another; but you may replace the old one, on explicit permission from the previous publisher that added the old one.

The author(s) and publisher(s) of the Document do not by this License give permission to use their names for publicity for or to assert or imply endorsement of any Modified Version.

#### 5. COMBINING DOCUMENTS

You may combine the Document with other documents released under this License, under the terms defined in section 4 above for modified versions, provided that you include in the combination all of the Invariant Sections of all of the original documents, unmodified, and list them all as Invariant Sections of your combined work in its license notice, and that you preserve all their Warranty Disclaimers.

The combined work need only contain one copy of this License, and multiple identical Invariant Sections may be replaced with a single copy. If there are multiple Invariant Sections with the same name but different contents, make the title of each such section unique by adding at the end of it, in parentheses, the name of the original author or publisher of that section if known, or else a unique number. Make the same adjustment to the section titles in the list of Invariant Sections in the license notice of the combined work.

In the combination, you must combine any sections Entitled "History" in the various original documents, forming one section Entitled "History"; likewise combine any sections Entitled "Acknowledgements", and any sections Entitled "Dedications". You must delete all sections Entitled "Endorsements".

#### 6. COLLECTIONS OF DOCUMENTS

You may make a collection consisting of the Document and other documents released under this License, and replace the individual copies of this License in the various documents with a single copy that is included in the collection, provided that you follow the rules of this License for verbatim copying of each of the documents in all other respects.

You may extract a single document from such a collection, and distribute it individually under this License, provided you insert a copy of this License into the extracted document, and follow this License in all other respects regarding verbatim copying of that document.

#### 7. AGGREGATION WITH INDEPENDENT WORKS

A compilation of the Document or its derivatives with other separate and independent documents or works, in or on a volume of a storage or distribution medium, is called an "aggregate" if the copyright resulting from the compilation is not used to limit the legal rights of the compilation's users beyond what the individual works permit. When the Document is included in an aggregate, this License does not apply to the other works in the aggregate which are not themselves derivative works of the Document.

If the Cover Text requirement of section 3 is applicable to these copies of the Document, then if the Document is less than one half of the entire aggregate, the Document's Cover Texts may be placed on covers that bracket the Document within the aggregate, or the electronic equivalent of covers if the Document is in electronic form. Otherwise they must appear on printed covers that bracket the whole aggregate.

#### 8. TRANSLATION

Translation is considered a kind of modification, so you may distribute translations of the Document under the terms of section 4. Replacing Invariant Sections with translations requires special permission from their copyright holders, but you may include translations of some or all Invariant Sections in addition to the original versions of these Invariant Sections. You may include a translation of this License, and all the license notices in the Document, and any Warranty Disclaimers, provided that you also include the original English version of this License and the original versions of those notices and disclaimers. In case of a disagreement between the translation and the original version of this License or a notice or disclaimer, the original version will prevail.

If a section in the Document is Entitled "Acknowledgements", "Dedications", or "History", the requirement (section 4) to Preserve its Title (section 1) will typically require changing the actual title.

#### 9. TERMINATION

You may not copy, modify, sublicense, or distribute the Document except as expressly provided under this License. Any attempt otherwise to copy, modify, sublicense, or distribute it is void, and will automatically terminate your rights under this License.

However, if you cease all violation of this License, then your license from a particular copyright holder is reinstated (a) provisionally, unless and until the copyright holder explicitly and finally terminates your license, and (b) permanently, if the copyright holder fails to notify you of the violation by some reasonable means prior to

#### A. GNU Free Documentation License

60 days after the cessation.

Moreover, your license from a particular copyright holder is reinstated permanently if the copyright holder notifies you of the violation by some reasonable means, this is the first time you have received notice of violation of this License (for any work) from that copyright holder, and you cure the violation prior to 30 days after your receipt of the notice.

Termination of your rights under this section does not terminate the licenses of parties who have received copies or rights from you under this License. If your rights have been terminated and not permanently reinstated, receipt of a copy of some or all of the same material does not give you any rights to use it.

#### 10. FUTURE REVISIONS OF THIS LICENSE

The Free Software Foundation may publish new, revised versions of the GNU Free Documentation License from time to time. Such new versions will be similar in spirit to the present version, but may differ in detail to address new problems or concerns. See http://www.gnu.org/copyleft/.

Each version of the License is given a distinguishing version number. If the Document specifies that a particular numbered version of this License "or any later version" applies to it, you have the option of following the terms and conditions either of that specified version or of any later version that has been published (not as a draft) by the Free Software Foundation. If the Document does not specify a version number of this License, you may choose any version ever published (not as a draft) by the Free Software Foundation. If the Document specifies that a proxy can decide which future versions of this License can be used, that proxy's public statement of acceptance of a version permanently authorizes you to choose that version for the Document.

#### 11. RELICENSING

"Massive Multiauthor Collaboration Site" (or "MMC Site") means any World Wide Web server that publishes copyrightable works and also provides prominent facilities for anybody to edit those works. A public wiki that anybody can edit is an example of such a server. A "Massive Multiauthor Collaboration" (or "MMC") contained in the site means any set of copyrightable works thus published on the MMC site.

"CC-BY-SA" means the Creative Commons Attribution-Share Alike 3.0 license published by Creative Commons Corporation, a not-for-profit corporation with a principal place of business in San Francisco, California, as well as future copyleft versions of that license published by that same organization.

"Incorporate" means to publish or republish a Document, in whole or in part, as part of another Document.

An MMC is "eligible for relicensing" if it is licensed under this License, and if all works that were first published under this License somewhere other than this MMC, and subsequently incorporated in whole or in part into the MMC, (1) had no cover texts or invariant sections, and (2) were thus incorporated prior to November 1, 2008.

The operator of an MMC Site may republish an MMC contained in the site under CC-BY-SA on the same site at any time before August 1, 2009, provided the MMC is eligible for relicensing.

ADDENDUM: How to use this License for your documents

To use this License in a document you have written, include a copy of the License in the document and put the following copyright and license notices just after the title page:

Copyright (c) YEAR YOUR NAME.

Permission is granted to copy, distribute and/or modify this document under the terms of the GNU Free Documentation License, Version 1.3 or any later version published by the Free Software Foundation; with no Invariant Sections, no Front-Cover Texts, and no Back-Cover Texts. A copy of the license is included in the section entitled "GNU Free Documentation License".

If you have Invariant Sections, Front-Cover Texts and Back-Cover Texts, replace the "with...Texts." line with this:

with the Invariant Sections being LIST THEIR TITLES, with the Front-Cover Texts being LIST, and with the Back-Cover Texts being LIST.

If you have Invariant Sections without Cover Texts, or some other combination of the three, merge those two alternatives to suit the situation.

If your document contains nontrivial examples of program code, we recommend releasing these examples in parallel under your choice of free software license, such as the GNU General Public License, to permit their use in free software.